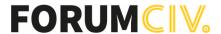

Bogotá D.C, 7 de junio de 2024

Señores
Unidad Administrativa Especial
Dirección de Impuestos y Aduanas Nacionales
Ciudad.

La presente tiene como fin aclarar que **FORUMCIV** es una entidad sin ánimo de lucro, con sede y domicilio principal en Estocolmo – Suecia, reconocida por la Dirección Nacional Suecia de Asuntos Fiscales, bajo el número 802400-7260.

En Colombia **FORUMCIV** funciona con la figura denominada "Entidad Extrajera Sin Ánimo de Lucro" reconocida legalmente mediante la Resolución Número **3089**, de diciembre seis **(06)** de dos mil seis **(2006)**, emanada por el Ministerio del Interior y de Justicia, además registrada en Cámara y Comercio bajo No **S0042315** del seis **(06)** de Junio de dos mil doce **(2012)** y su Nit es 900.123.702-5.

En consecuencia, el máximo órgano decisorio es la junta o mesa directiva quienes se encuentran en Estocolmo Suecia, todos los procesos de asambleas ordinarias y extraordinarias, aprobación de estados financieros consolidados, plan de presupuesto y distribución de excedentes se realiza en Estocolmo – Suecia de acuerdo con los estatutos que también son proferidos por la casa matriz en Estocolmo Suecia.

Por lo anterior en Colombia no existe junta directiva o algún órgano decisorio, en Colombia no se realiza asambleas generales ni extraordinarias y las decisiones principales son tomadas en Estocolmo - Suecia. De acuerdo con el procedimiento establecido por el ministerio del interior y de justicia que fue la institución encargada en el año 2006 de dar el reconocimiento se debe tener un representante en Colombia.

Este representante es nombrado por la junta directiva de la casa matriz para responder por las obligaciones legales, contractuales, de impuestos entre otras que se presenten en Colombia. De acuerdo al registro de Forumciv el último representante es **CARLOS FRANCISCO CARDENAS ANGEL** identificado con Cedula de ciudadanía Colombiana No **80.505.031** registrado bajo la escritura pública No 1847 del 19 de mayo de 2023.

Como se puede observar en la escritura pública, están los documentos de decisión de la junta directiva y el acta de nombramiento. Con estos documentos el representante en Colombia queda facultado para realizar cualquier proceso ante las instituciones del estado colombiano.

En Colombia Forumciv se dedica a la ejecución de proyectos de cooperación internacional con fondos de sus principales donantes la Embajada Sueca, la Agencia Sueca para la Cooperación y Desarrollo internacional y la Delegación de la Unión Europea en Colombia.

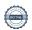

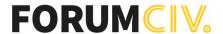

Para dar cumplimiento a uno de los requisitos para permanecer en el régimen tributario especial como estamos catalogados en la actualidad (Desde el año 2014 fue impuesta la obligación de declaración de renta régimen especial incluso certificando que ejecutamos recursos de cooperación internacional) de acuerdo con lo establecido en el numeral 13 del parágrafo 2° del artículo 364-5 del estatuto tributario certificamos que:

# 1. Nombre de la organización, identificación y domicilio de la entidad

Nombre: Forumciv

Identificación: 900.123.702-5

Domicilio: Cra 12A Nro 78-40 Oficina 4-108

# 2. Actividad meritoria

Forumciv trabaja por un desarrollo mundial justo y duradero, basado en la igualdad y el derecho de la vida razonable para todos los seres humanos, así como el uso duradero de los recursos del planeta.

Las actividades de Forumciv están dirigidas apoyar a los seres humanos que viven en la pobreza, en su organización y las posibilidades de hacer valer sus derechos humanos, así como participar en las decisiones que influyen en su situación vital.

Forumciv enfoca su trabajo a tres perspectivas de desarrollo: a) Sensibilidad al conflicto y acción sin daño, b) Medio ambiente y cambio climático y c) Equidad de genero.

# 3. Monto y destino del beneficio o excedente neto

Al 31 de diciembre de 2023 tuvo excedentes por valor de COP17.665.603, sobre los cuales se realizó el respectivo pago del Impuesto de Renta y Complementarios.

# 4. Monto y destino de las asignaciones permanentes

Al 31 de diciembre de 2023 no existen asignaciones permanentes por ejecutar.

# 5. Los nombres e identificación de las personas que ocupan cargos gerenciales, directivos o de control

| Nombres y apellidos   | Identificación | Cargo                                                |
|-----------------------|----------------|------------------------------------------------------|
| Carlos Cardenas Angel | 80.505.031     | Director Regional para America Latina<br>y El Caribe |
| Anyela Johanna Téllez | 1.022.322.617  | Gerente Administrativa y Financiera                  |

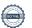

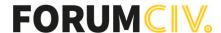

| Nombres y apellidos | Identificación | Cargo                   |
|---------------------|----------------|-------------------------|
| Cesar Augusto Muñoz | 1.032.409.811  | Coordinador de proyecto |

# 6. El monto de pagos salariales a los miembros de los cuerpos directivos

Los miembros de los cargos antes mencionados están contratados mediante contratos laborales. La suma total de estos pagos durante el año gravable fue de COP 398.774.700.

# 7. Monto del patrimonio al 31 de diciembre de 2023

La entidad no tiene patrimonio al 31 de diciembre de 2022

## 8. Informe anual de resultados

El informe de gestión presenta los proyectos en curso y finalizados, las metas logradas en beneficios de la comunidad, el cual es debidamente presentado por el colaborador Carlos Cardenas Angel - Director Regional para America Latina y El Caribe.

# 9. Estados Financieros de la entidad

Los Estados Financieros del período comprendido entre el 1 de enero y el 31 de diciembre de 2023, los cuales son firmados por Carlos Cardenas Angel – Representante Legal y Jenny Liliana Silva Cubides – Contadora Pública.

# 10. Presentación declaración de renta año gravable 2023

La declaración de renta del año gravable 2023 fue presentada el 14 de mayo de 2024 bajo el formulario Nro. 1117609362674 ante la Dirección de Impuestos y Aduanas Nacionales (DIAN).

Cordialmente,

**Carlos Francisco Cardenas Angel** 

Director Regional para America Latina y el Caribe Representante Forumciv en Colombia Jenny Liliana Silva Contadora Pública T.P. 214.695-T

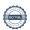

# Verificación

Transacción 09222115557519446252

# Documento

# 1. Certificado cumplimiento numeral 13

Documento principal 3 páginas Comenzado el 2024-06-07 16:53:49 CEST (+0200) por Anyela Téllez Cañón (ATC) Finalizado a las 2024-06-07 17:54:19 CEST (+0200)

# Iniciador

# Anyela Téllez Cañón (ATC)

ForumCiv N° reg. de empresa 802400-7620 anyela.tellez@forumciv.org +573204140776

# Firmantes

Carlos Francisco Cárdenas Ángel (CFCÁ)

carlos.cardenas@forumciv.org

Firmado 2024-06-07 17:54:19 CEST (+0200)

Jenny Liliana Silva (JLS)

jennylilianasilva@gmail.com

Firmado 2024-06-07 17:46:46 CEST (+0200)

Esta verificación fue emitida por Scrive. La información en cursiva ha sido verificada de manera segura por Scrive. Para obtener más información/datos sobre este documento, consulte los archivos adjuntos ocultos. Utilice un lector de PDF como Adobe Reader que pueda mostrar archivos adjuntos ocultos. Tenga en cuenta que, si se imprime el documento, la integridad de dicha copia impresa no se puede verificar y que una impresión básica carece del contenido de los archivos adjuntos ocultos. La firma digital (sello electrónico) garantiza que la integridad de este documento, incluidos los archivos adjuntos ocultos, pueda demostrarse matemáticamente e independientemente de Scrive. Para su comodidad, Scrive también proporciona un servicio que le permite verificar automáticamente la integridad del documento en: https://scrive.com/verify

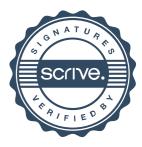

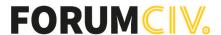

Bogotá D.C, 7 de junio de 2024

Señores **Unidad Administrativa Especial** Dirección de Impuestos y Aduanas Nacionales Ciudad.

La presente tiene como fin aclarar que FORUMCIV es una entidad sin ánimo de lucro, con sede y domicilio principal en Estocolmo - Suecia, reconocida por la Dirección Nacional Suecia de Asuntos Fiscales, bajo el número 802400-7260.

En Colombia FORUMCIV funciona con la figura denominada "Entidad Extrajera Sin Ánimo de Lucro" reconocida legalmente mediante la Resolución Número 3089, de diciembre seis (06) de dos mil seis (2006), emanada por el Ministerio del Interior y de Justicia, además registrada en Cámara y Comercio bajo No **S0042315** del seis **(06)** de Junio de dos mil doce (2012) y su Nit es 900.123.702-5.

En consecuencia, el máximo órgano decisorio es la junta o mesa directiva quienes se encuentran en Estocolmo Suecia, todos los procesos de asambleas ordinarias y extraordinarias, aprobación de estados financieros consolidados, plan de presupuesto y distribución de excedentes se realiza en Estocolmo – Suecia de acuerdo con los estatutos que también son proferidos por la casa matriz en Estocolmo Suecia.

Por lo anterior en Colombia no existe junta directiva o algún órgano decisorio, en Colombia no se realiza asambleas generales ni extraordinarias y las decisiones principales son tomadas en Estocolmo - Suecia. De acuerdo con el procedimiento establecido por el ministerio del interior y de justicia que fue la institución encargada en el año 2006 de dar el reconocimiento se debe tener un representante en Colombia.

Este representante es nombrado por la junta directiva de la casa matriz para responder por las obligaciones legales, contractuales, de impuestos entre otras que se presenten en Colombia. De acuerdo al registro de Forumciv el último representante es CARLOS FRANCISCO CARDENAS ÁNGEL identificado con Cedula de ciudadanía Colombiana No 80.505.031 registrado bajo la escritura pública No 1847 del 19 de mayo de 2023 que esta adjunta a esta comunicación.

Como se puede observar en la escritura pública, están los documentos de decisión de la junta directiva y el acta de nombramiento. Con estos documentos el representante

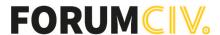

en Colombia queda facultado para realizar cualquier proceso ante las instituciones del estado colombiano.

En Colombia Forumciv se dedica a la ejecución de proyectos de cooperación internacional con fondos de sus principales donantes la Embajada Sueca, la Agencia Sueca para la Cooperación y Desarrollo internacional y la Delegación de la Unión Europea en Colombia.

Cordialmente,

**Carlos Francisco Cardenas Angel** 

Director Regional para America Latina y el Caribe Representante Forumciv en Colombia

Jenny Liliana Silva Contadora Pública T.P. 214.695-T

# Verificación

Transacción 09222115557519446332

# Documento

# 4. Nombramiento y facultades ForumCiv

Documento principal 2 páginas Comenzado el 2024-06-07 16:54:31 CEST (+0200) por Anyela Téllez Cañón (ATC) Finalizado a las 2024-06-07 17:53:01 CEST (+0200)

# Iniciador

# Anyela Téllez Cañón (ATC)

ForumCiv N° reg. de empresa 802400-7620 anyela.tellez@forumciv.org +573204140776

# Firmantes

Carlos Francisco Cárdenas Ángel (CFCÁ)

carlos.cardenas@forumciv.org

Firmado 2024-06-07 17:53:01 CEST (+0200)

Jenny Liliana Silva (JLS)

jennylilianasilva@gmail.com

Firmado 2024-06-07 17:44:50 CEST (+0200)

Esta verificación fue emitida por Scrive. La información en cursiva ha sido verificada de manera segura por Scrive. Para obtener más información/datos sobre este documento, consulte los archivos adjuntos ocultos. Utilice un lector de PDF como Adobe Reader que pueda mostrar archivos adjuntos ocultos. Tenga en cuenta que, si se imprime el documento, la integridad de dicha copia impresa no se puede verificar y que una impresión básica carece del contenido de los archivos adjuntos ocultos. La firma digital (sello electrónico) garantiza que la integridad de este documento, incluidos los archivos adjuntos ocultos, pueda demostrarse matemáticamente e independientemente de Scrive. Para su comodidad, Scrive también proporciona un servicio que le permite verificar automáticamente la integridad del documento en: https://scrive.com/verify

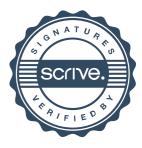

CAMARA DE COMERCIO DE BOGOTA

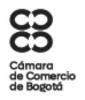

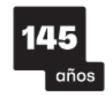

SEDE VIRTUAL

CÓDIGO VERIFICACIÓN: A2486571507869

11 DE MAYO DE 2024 HORA 09:45:55

AA24865715 PÁGINA: 1 DE 3

\*\*\*\*\*\*\*\*\*\*\*\*\*\*\*\*\*\*

ESTE CERTIFICADO FUE GENERADO ELECTRÓNICAMENTE Y CUENTA CON UN CÓDIGO DE VERIFICACIÓN QUE LE PERMITE SER VALIDADO ILIMITADAMENTE DURANTE 60 DÍAS, INGRESANDO A WWW.CCB.ORG.CO

OFICINA DE FORMA FÁCIL, RÁPIDA Y SEGURA EN WWW.CCB.ORG.CO

PARA SU SEGURIDAD DEBE VERIFICAR LA VALIDEZ Y AUTENTICIDAD DE ESTE CERTIFICADO SIN COSTO ALGUNO DE FORMA FÁCIL, RÁPIDA Y SEGURA EN WWW.CCB.ORG.CO/CERTIFICADOSELECTRONICOS

\*\*\*\*\*\*\*\*\*\*\*\*\*\*\*\*\*\*\*\*

QUE, LOS DATOS DEL EMPRESARIO Y/O EL ESTABLECIMIENTO DE COMERCIO HAN SIDO PUESTOS A DISPOSICIÓN DE LA POLICÍA NACIONAL A TRAVÉS DE LA CONSULTA A LA BASE DE DATOS DEL RUES

\*\*\*\*\*\*\*\*\*\*\*\*\*\*\*\*\*\*\*

CERTIFICADO DE EXISTENCIA Y REPRESENTACION LEGAL O INSCRIPCION DE DOCUMENTOS.

LA CAMARA DE COMERCIO DE BOGOTA, CON FUNDAMENTO EN LAS MATRICULAS E INSCRIPCIONES DEL REGISTRO MERCANTIL

CERTIFICA:

NOMBRE : SERVICIOS PARA LA COOPERACION S A S

SIGLA : SECO

N.I.T.: 901.042.903-4 ADMINISTRACIÓN: DIRECCION SECCIONAL DE

IMPUESTOS DE BOGOTA
DOMICILIO : BOGOTÁ D.C.

CERTIFICA:

MATRICULA NO: 02766477 DEL 13 DE ENERO DE 2017

CERTIFICA:

RENOVACION DE LA MATRICULA :11 DE MAYO DE 2024

ULTIMO AÑO RENOVADO: 2024 ACTIVO TOTAL: 201,322,000

CERTIFICA:

DIRECCION DE NOTIFICACION JUDICIAL : CR 5 NO. 15 21 OF 903

MUNICIPIO : BOGOTÁ D.C.

EMAIL DE NOTIFICACION JUDICIAL : LIBARDOBENAVIDES@GMAIL.COM

DIRECCION COMERCIAL : CR 5 NO. 15 21 OF 903

MUNICIPIO : BOGOTÁ D.C.

EMAIL COMERCIAL : LIBARDOBENAVIDES@GMAIL.COM

CERTIFICA:

CONSTITUCION: QUE POR DOCUMENTO PRIVADO NO. SIN NUM DE ASAMBLEA DE ACCIONISTAS DEL 25 DE AGOSTO DE 2016, INSCRITA EL 13 DE ENERO DE 2017 BAJO EL NUMERO 02175921 DEL LIBRO IX, SE CONSTITUYO LA SOCIEDAD COMERCIAL DENOMINADA SERVICIOS PARA LA COOPERACION S A S.

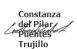

### CERTIFICA:

DURACIÓN: QUE LA SOCIEDAD NO SE HALLA DISUELTA, Y SU DURACIÓN ES INDEFINIDA

### CERTIFICA:

OBJETO SOCIAL: LA SOCIEDAD TENDRÁ COMO OBJETO PRINCIPAL EL ACOMPAÑAMIENTO A LA GESTIÓN ORGANIZATIVA Y DE PROGRAMAS Y PROYECTOS. EN EL MARCO DE LA COOPERACIÓN INTERNACIONAL. EN EL DESARROLLO DE SU OBJETO, LA SOCIEDAD SERVICIOS PARA LA COOPERACION S.A.S - SECO PODRÁ: A) APOYAR A LAS ORGANIZACIONES DE COOPERACIÓN INTERNACIONAL EN LOS PROCESOS DE FORTALECIMIENTO ORGANIZATIVO, ADMINISTRATIVO Y PARTICIPATIVO QUE ADELANTEN. B) OFRECER ASISTENCIA TÉCNICA EN LA IDENTIFICACIÓN, FORMULACIÓN Y EJECUCIÓN DE PROGRAMAS Y PROYECTOS. C) COORDINAR, ADMINISTRAR Y/O EJECUTAR PROGRAMAS Y PROYECTOS. D) PRESTAR ASESORÍA JURÍDICA, CONTABLE Y ADMINISTRATIVA. E) DAR CAPACITACIONES, CURSOS, TALLERES, FORMACIONES Y SEMINARIOS. F) PRESTAR LOGÍSTICA A PERSONAS, ORGANIZACIONES Y ENTIDADES, PÚBLICAS O PRIVADAS, ORGANISMOS INTERNACIONES QUE FINANCIEN O IMPLEMENTEN PROYECTOS CULTURALES, DEPORTIVOS, AMBIENTALES, DE DESARROLLO Y DE AYUDA HUMANITARIA. G) APOYAR EN LA CONVOCATORIA Y SELECCIÓN DE PERSONAL CALIFICADO. H) REALIZAR SEGUIMIENTO Y EVALUACIÓN DE PROYECTOS ANTES, DURANTE Y DESPUÉS DE LA EJECUCIÓN. I) EFECTUAR LA RECOLECCIÓN Y/O ANÁLISIS, CUALITATIVO Y CUANTITATIVO, DE DATOS. J) ELABORAR Y DESARROLLAR BASES DE DATOS. K) IDENTIFICAR, DESARROLLAR Y/O IMPLEMENTAR SOLUCIONES TECNOLÓGICAS. L) ELABORAR ESTRATEGIAS DE INTERVENCIÓN HUMANITARIA ENFOCADAS EN LAS ÁREAS DE AGRICULTURA, EDUCACIÓN, AGUA Y SANEAMIENTO BÁSICO, REFUGIO Y CONSTRUCCIÓN CON MATERIALES ALTERNATIVOS. M) DISEÑAR, CONCEPTUALIZAR, PRODUCIR Y DISTRIBUIR MATERIALES AUDIOVISUALES. N) DISEÑAR, CONCEPTUALIZAR, DIAGRAMAR, CORREGIR, PRODUCIR Y DISTRIBUIR DOCUMENTOS Y MATERIALES IMPRESOS. O) TRADUCIR DOCUMENTOS. P) REALIZAR LA ORGANIZACIÓN Y GESTIÓN LOGÍSTICA DE APROVISIONAMIENTO, DE DISTRIBUCIÓN Y/O DE EVENTOS INSTITUCIONALES. O) ASESORAR Y ACOMPAÑAR EN LA OBTENCIÓN DE VISAS. R) COMPRAR, ORGANIZAR Y DISTRIBUIR KITS, MATERIALES Y/O EQUIPOS. S) COMPRAR, TOMAR EN ARRIENDO, UTILIZAR Y ALQUILAR TODO TIPO DE INSUMOS, EQUIPOS, MAQUINARIAS, BIENES MUEBLES E INMUEBLES. EN GENERAL, LA SOCIEDAD PUEDE REALIZAR, EN COLOMBIA Y EN EL EXTERIOR, CUALQUIER ACTIVIDAD LÍCITA, COMERCIAL O CIVIL.

# CERTIFICA:

ACTIVIDAD PRINCIPAL:

7020 (ACTIVIDADES DE CONSULTORÍA DE GESTIÓN)

ACTIVIDAD SECUNDARIA:

6910 (ACTIVIDADES JURÍDICAS)

CERTIFICA:

CAPITAL:

\*\* CAPITAL AUTORIZADO \*\*

VALOR : \$100,000,000.00

NO. DE ACCIONES : 1,000.00
VALOR NOMINAL : \$100,000.00

\*\* CAPITAL SUSCRITO \*\*

VALOR : \$20,000,000.00

NO. DE ACCIONES : 200.00 VALOR NOMINAL : \$100,000.00

\*\* CAPITAL PAGADO \*\*

VALOR : \$8,000,000.00

### CAMARA DE COMERCIO DE BOGOTA

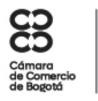

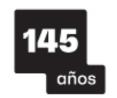

SEDE VIRTUAL

CÓDIGO VERIFICACIÓN: A2486571507869

11 DE MAYO DE 2024 HORA 09:45:55

AA24865715 PÁGINA: 2 DE 3

NO. DE ACCIONES : 80.00

VALOR NOMINAL : \$100,000.00

CERTIFICA:

REPRESENTACION LEGAL: LA ADMINISTRACIÓN Y REPRESENTACIÓN LEGAL DE LA SOCIEDAD ESTARÁ A CARGO DE UNA PERSONA NATURAL, ACCIONISTA O NO, QUIEN TENDRÁ UN SUPLENTE QUE PODRÁ REEMPLAZARLO EN SUS FALTAS ABSOLUTAS, TEMPORALES O ACCIDENTALES.

### CERTIFICA:

## \*\* NOMBRAMIENTOS \*\*

QUE POR DOCUMENTO PRIVADO NO. SIN NUM DE ASAMBLEA DE ACCIONISTAS DEL 25 DE AGOSTO DE 2016, INSCRITA EL 13 DE ENERO DE 2017 BAJO EL NUMERO 02175921 DEL LIBRO IX, FUE (RON) NOMBRADO (S):

NOMBRE IDENTIFICACION

REPRESENTANTE LEGAL

BENAVIDES CALDERON LIBARDO C.C. 000000079570612

REPRESENTANTE LEGAL SUPLENTE

RODRIGUEZ TORRES YULIETH MARCELA C.C. 000001030569774

## CERTIFICA:

FACULTADES DEL REPRESENTANTE LEGAL: LA SOCIEDAD SERÁ GERENCIADA, ADMINISTRADA Y REPRESENTADA LEGALMENTE ANTE TERCEROS POR EL REPRESENTANTE LEGAL, QUIEN NO TENDRÁ RESTRICCIONES DE CONTRATACIÓN POR RAZÓN DE LA NATURALEZA NI DE LA CUANTÍA DE LOS ACTOS QUE CELEBRE. POR LO TANTO, SE ENTENDERÁ QUE EL REPRESENTANTE LEGAL PODRÁ CELEBRAR O EJECUTAR TODOS LOS ACTOS Y CONTRATOS COMPRENDIDOS EN EL OBJETO SOCIAL O QUE SE RELACIONEN DIRECTAMENTE CON LA EXISTENCIA Y EL FUNCIONAMIENTO DE LA SOCIEDAD. EL REPRESENTANTE LEGAL SE ENTENDERÁ INVESTIDO DE LOS MÁS AMPLIOS PODERES PARA ACTUAR EN TODAS LAS CIRCUNSTANCIAS EN NOMBRE DE LA SOCIEDAD, CON EXCEPCIÓN DE AQUELLAS FACULTADES QUE, DE ACUERDO CON LOS ESTATUTOS, SE HUBIEREN RESERVADO LOS ACCIONISTAS. EN LAS RELACIONES FRENTE A TERCEROS, LA SOCIEDAD QUEDARÁ OBLIGADA POR LOS ACTOS Y CONTRATOS CELEBRADOS POR EL REPRESENTANTE LEGAL. LE ESTÁ PROHIBIDO AL REPRESENTANTE LEGAL Y A LOS DEMÁS ADMINISTRADORES DE LA SOCIEDAD, POR SÍ O POR INTERPUESTA PERSONA, OBTENER BAJO CUALQUIER FORMA O MODALIDAD JURÍDICA PRÉSTAMOS POR PARTE DE LA SOCIEDAD U OBTENER DE PARTE DE LA SOCIEDAD AVAL, FIANZA O CUALOUIER OTRO TIPO DE GARANTÍA DE SUS OBLIGACIONES PERSONALES.

# CERTIFICA:

DE CONFORMIDAD CON LO ESTABLECIDO EN EL CÓDIGO DE PROCEDIMIENTO ADMINISTRATIVO Y DE LO CONTENCIOSO ADMINISTRATIVO Y DE LA LEY 962 DE 2005, LOS ACTOS ADMINISTRATIVOS DE REGISTRO AQUÍ CERTIFICADOS QUEDAN EN FIRME DIEZ (10) DÍAS HÁBILES DESPUÉS DE LA FECHA DE LA CORRESPONDIENTE ANOTACIÓN, SIEMPRE QUE NO SEAN OBJETO DE RECURSO. LOS SÁBADOS NO SON TENIDOS EN CUENTA COMO DÍAS HÁBILES PARA LA CÁMARA DE COMERCIO DE BOGOTÁ.

### INFORMACION COMPLEMENTARIA

LOS SIGUIENTES DATOS SOBRE RIT Y PLANEACION DISTRITAL SON INFORMATIVOS CONTRIBUYENTE INSCRITO EN EL REGISTRO RIT DE LA DIRECCION DISTRITAL DE IMPUESTOS, FECHA DE INSCRIPCION : 8 DE ABRIL DE 2022

FECHA DE ENVIO DE INFORMACION A PLANEACION DISTRITAL : 13 DE SEPTIEMBRE DE 2023

SEÑOR EMPRESARIO, SI SU EMPRESA TIENE ACTIVOS INFERIORES A 30.000 SMLMV Y UNA PLANTA DE PERSONAL DE MENOS DE 200 TRABAJADORES, USTED TIENE DERECHO A RECIBIR UN DESCUENTO EN EL PAGO DE LOS PARAFISCALES DE 75% EN EL PRIMER AÑO DE CONSTITUCION DE SU EMPRESA, DE 50% EN EL SEGUNDO AÑO Y DE 25% EN EL TERCER AÑO. LEY 590 DE 2000 Y DECRETO 525 DE 2009.

RECUERDE INGRESAR A WWW.SUPERSOCIEDADES.GOV.CO PARA VERIFICAR SI SU EMPRESA ESTA OBLIGADA A REMITIR ESTADOS FINANCIEROS. EVITE SANCIONES.

## TAMAÑO EMPRESA

DE CONFORMIDAD CON LO PREVISTO EN EL ARTÍCULO 2.2.1.13.2.1 DEL DECRETO 1074 DE 2015 Y LA RESOLUCIÓN 2225 DE 2019 DEL DANE EL TAMAÑO DE LA EMPRESA ES MICROEMPRESA

LO ANTERIOR DE ACUERDO A LA INFORMACIÓN REPORTADA POR EL MATRICULADO O INSCRITO EN EL FORMULARIO RUES:

INGRESOS POR ACTIVIDAD ORDINARIA \$221,547,000

ACTIVIDAD ECONÓMICA POR LA QUE PERCIBIÓ MAYORES INGRESOS EN EL PERÍODO - CIIU : 7020

| **           |                | HASTA LA  | _       | -         |            |         | **         |
|--------------|----------------|-----------|---------|-----------|------------|---------|------------|
| *****        | *****          | ******    | *****   | *****     | ******     | *****   | *****      |
| EL SECRETA   |                | CAMARA DE | E COMER | CIO,      |            |         |            |
| VALOR : \$ 7 | 7 <b>,</b> 900 |           |         |           |            |         |            |
| ****         | ****           | ******    | *****   | *****     | *****      | *****   | *****      |
| PARA VERIFI  | ~              |           |         |           |            |         |            |
| INFORMACIÓN  | ~ -            |           |         |           |            | _       | _          |
| COMERCIO I   |                | •         |         |           |            |         | LIDADO POR |
| SU DESTINAT  |                | ,         | _       | -         |            |         |            |
| *****        | ******         | ******    | *****   | *****     | ******     | *****   | ******     |
| ESTE CERTI   | IFICADO I      | FUE GENEF | RADO E  | LECTRÓNIC | CAMENTE CO | N FIRMA | DIGITAL Y  |
| *****        | ******         | ******    | *****   | ******    | ******     | *****   | *****      |
| *****        | *****          | *****     | *****   | *****     | *****      | *****   | *****      |
| *****        | *****          | *****     | *****   | *****     | *****      | *****   | ******     |
| ****         | *****          | *****     | *****   | *****     | *****      | *****   | *****      |

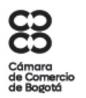

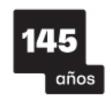

## CAMARA DE COMERCIO DE BOGOTA

SEDE VIRTUAL

CÓDIGO VERIFICACIÓN: A2486571507869

11 DE MAYO DE 2024 HORA 09:45:55

CUENTA CON PLENA VALIDEZ JURÍDICA CONFORME A LA LEY 527 DE 1999.

CONSTANZA PUENTES TRUJILLO

# República de Colombia

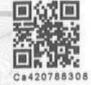

1847/2023.- Pág. 1

# NOTARIA 20 DE BOGOTA D.C.

REPUBLICA DE COLOMBIA

| Escritura: 1847                                                                    |
|------------------------------------------------------------------------------------|
| MIL OCHOCIENTOS CUARENTA Y SIETE                                                   |
| Fecha: MAYO-19-2023                                                                |
| Acto: PROTOCOLIZACIÓN DE DOCUMENTOS.                                               |
| Otorgante:                                                                         |
| CARLOS FRANCISCO CARDENAS ANGEL, cc. 80.505.031 de Bogo                            |
| Derechos Notariales: Sin cuantía                                                   |
| En Bogotá, Distrito Capital, República de Colombia, a los diecinueve (19) días de  |
| mes de mayo del año dos mil veintitres (2023), ante mi CLAUDIA LUCIA ROJA          |
| BERNAL, NOTARIA VEINTE (20) DE BOGOTÁ D.C ENCARGADA (Resolució                     |
| No. 4937 de Mayo 18/2023, de la Superintendencia de Notariado y Registro), s       |
| otorgó escritura en los siguientes términos:                                       |
| OTORGANTE, COMPARECIENTE CON MINUTA ENVIADA PREVIAMENTE POR                        |
| CORREO ELECTRONICO:                                                                |
| CARLOS FRANCISCO CARDENAS ANGEL, varón, colombiano, mayor de edad                  |
| domiciliado y residente en esta cludad, identificado con cédula de extrangería     |
| 80.505.031 de Bogotá, de estado civil casado con sociedad conyugal vigente,        |
| declaró:                                                                           |
| PRIMERO: Que presenta para su guarda y protocolización en esta Notaria, los        |
| siguientes documentos:                                                             |
| 1. En cinco (5) folios útiles: documento a doble columna en idioma inglés y españo |
| y con su debida apostilla con número 5709-01(800-2023-189) de fecha 11 de abri     |
|                                                                                    |

ública de Color

de 2023, el acta de nombramiento de funcionario emitido por la Secretaria General de ForumCIV, organización sin ánimo de lucro debidamente constituida y existente

Papel notarial para uso exclusivo en la escritura pública - No tiene costo para el usuario

con las leyes de Suecia y domiciliada en Estocolmo, por medio de la cual se nombra como apoderado general de la entidad en Colombia al señor CARLOS FRANCISCO CÁRDENAS ÁNGEL y se ordena revocar el poder otorgado a la señora LAURA JULIANA BONILLA PINILLA, a través de Escritura Pública No. 1250 del 21 de junio de 2018. ---2. En once (11) folios útiles, en idioma sueco con su respectiva traducción al castellano, los estatutos de la entidad ForumCIV aprobados el 17 de mayo de 2008 en la Junta Anual de ForumClV y confirmados por la Junta de miembros el 22 de noviembre de 2008, después de las revisión de estatutos del 04 de febrero de 1995 y 26 de mayo de 2018 y su apostilla No. 500-2023-203 de fecha 12 de abril de 2023. -3. En diez (10) folios útiles y con su respectiva apostilla No. 500-2023-201 de fecha 12 de abril de 2023 en idioma sueco y con su respectiva traducción al castellano, el acta de sesión del Consejo Administrativo 8/2022 de ForumCIV donde se autorizan a las secretarias generales a firmar por la entidad. ----4. En cinco (5) folios, con apostilla No. 500-2023-202b del 12 de abril de 2023, en idioma sueco traducido al castellano, el extracto de registro de ForumCIV, expedido por la Autoridad Tributaria de Suecia. -----5. Carta de aceptación del señor CARLOS FRANCISCO CÁRDENAS ÁNGEL, identificado con Cédula de ciudadanía No. 80.505.031 de Bogotá D.C., a su cargo como apoderado general de ForumCIV en Colombia.----6. Copia de la cédula de ciudadanía del señor CARLOS FRANCISCO CÁRDENAS ÁNGEL.--SEGUNDO: En consecuencia, el suscrito Notario declara protocolizado(s) dicho(s) documento(s) para que surta(n) los efectos legales y puedan los interesados solicitar las copias que de él (ellos) se necesite(n). -----TERCERO.- Esta escritura no tiene otra finalidad que la de contener la expresión de voluntad del otorgante de protocolizar este documento, y de conformidad con lo

Papel notarial para uso exclusivo en la escritura pública - No tiene costo para el usuario

# República de Colombia

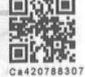

1847/2023.- Pág. 3

| 1      |            |
|--------|------------|
| 121    |            |
|        |            |
|        |            |
| TIE    |            |
| La     |            |
| HULLER |            |
|        |            |
| SA D   | The second |
| 1      |            |

| expuesto en los Artículos cincuenta y seis (56) y cincuenta y siete (57) del Decreto  |
|---------------------------------------------------------------------------------------|
| novecientos sesenta (960) de mil novecientos setenta (1970): "Por la protocolización  |
| no adquiere el documento protocolizado, mayor fuerza o firmeza que la que             |
| originalmente tenga"                                                                  |
| En consecuencia, el suscrito Notario declara legalmente incorporados al protocolo     |
| del año en curso y bajo el mismo número que a este instrumento corresponda, los       |
| documentos indicados, para los fines expresados por el otorgante                      |
| HASTA AQUÍ EL CONTENIDO DE LA MINUTA PRESENTADA PREVIAMENTE                           |
| ELABORADA, REVISADA, APROBADA Y ACEPTADA                                              |
| EL COMPARECIENTE HACE CONSTAR QUE:                                                    |
| 1 Ha verificado cuidadosamente sus nombres y apellidos, el número de su               |
| documento de identificación, y aprueba este instrumento sin reserva alguna, en la     |
| forma como quedó redactado                                                            |
| 2. Las declaraciones consignadas en este instrumento corresponden a la verdad y el    |
| otorgante las aprueba totalmente, sin reserva alguna, en consecuencia, asume la       |
| responsabilidad por cualquier inexactitud.                                            |
| 3 Conoce la ley y sabe que El Notario responde de la regularidad formal de los        |
| instrumentos que autoriza, pero NO de la veracidad de las declaraciones de el         |
| otorgante, ni de la autenticidad de los documentos que forman parte de este           |
| instrumento.                                                                          |
| 4 Sólo solicitará correcciones, aclaraciones o modificaciones al texto de la presente |
| escritura en la forma y en los casos previstos por la Ley                             |
| Política de privacidad: El otorgante, expresamente declara que NO autoriza la         |
| divulgación, ni comercialización, ni publicación por ningún medio, sin excepción      |
| alguna, de su imagen personal y/o fotografía tomada en la Notaría 20 de Bogotá, ni    |
| su huella digital, ni de sus documentos de identidad, ni su dirección electrónica ni  |

Papel notarial para uso exclusivo en la escritura pública - No tiene costo para el usuario

física, ni teléfonos, salvo lo relacionado con el presente instrumento y demás actos notariales que personalmente o por intermedio de apoderado se soliciten por escrito, conforme a la Ley.

# OTORGAMIENTO Y AUTORIZACIÓN

| RESOLUCIÓN No. 0387 DE ENERO 23/2023 MODIFICA<br>RESOLUCION No. 2589 DE MARZO 16/202 |           |
|--------------------------------------------------------------------------------------|-----------|
| DERECHOS LEGALES.                                                                    |           |
| NOTARIALES.                                                                          | \$74.900  |
| IVA.                                                                                 | \$ 49.077 |
| SUPERINTENDENCIA                                                                     | \$ 7.950  |
| CTA. ESPECIAL PARA NOTARIADO                                                         | \$ 7.950  |
| RETENCION EN LA FUENTE                                                               | \$ -0-    |

| RECIBIÓ W            | _ RADICO _ by         |
|----------------------|-----------------------|
| DIGITÓ ANGLE         | _ Vo.Bo               |
| IDENTIFICÓ DONS      | _ HUELLAS/FOTOPO DONS |
| LIQUIDO INGIO        | _ CERRÓ Catalina //   |
| REV/LEGAL W          | ORGANIZÓ Maur         |
| REG. BIOMÉTRICO DONS | _                     |

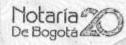

emitida 19/May/2023 1:34 pm

Escritura No: 1847

Legalizada en: 19/May/2023

Batos del Adquiriente -

Redicado: 202301902

Mormación del Tramite

Nombre: Forum Civ (Otorgante 1)

Dirección: Colombia, Cundinamarca, Bogota (CARRERA 12A #78-40)

Actividad Económica: Asalariados Régimen Contable: No responsable de IVA

Woturaleza del Acto: PROTOCOLIZACION SC

Documento: N.I.T. 900123702-5

CONCEPTOS DE FACTURACION

| STATE OF THE PARTY. | ceptó,                                        |         |       |                                                                                                    |              |    | Valor 1    | Vale | or por Acto |
|---------------------|-----------------------------------------------|---------|-------|----------------------------------------------------------------------------------------------------|--------------|----|------------|------|-------------|
| PRO                 | TOCOLIZACION SC .                             | -       |       | SHAWE                                                                                                    | 1            |    |            | 1    | 5 323,277   |
|                     | Derechos Notariales (Resolución 00387 De 23/0 | 1/20231 |       |                                                                                                    |              |    | \$ 74,900  |      |             |
| 3                   | Hojas Do La Metriz                            |         |       |                                                                                                    | 7            |    | \$ 13,800  | -    |             |
| 34                  | Holas Copie Escriture (1 Copies) (0 Simples)  | - 11 1  | 2582  |                                                                                                    |              |    | \$ 156,400 |      |             |
|                     | Autontinacion Blometrico En Linea             |         |       | S. M.C. Cont.                                                                                                 | -            |    | \$4,600    | SIE  |             |
|                     | Firma Digital                                 | AIR S   | 9347  | NAME OF THE OWNER, OF THE OWNER, OF THE OWNER, OF THE OWNER, OWNER, OWNER, OWNER, OWNER, OWNER, OWNER, OWNER, | 770          | ** | \$ 8,600   |      |             |
| = 0                 | Recaudos Fondo De Notarlado                   |         |       | 2 (1977)                                                                                                    |              |    | \$ 7,950   |      |             |
| 1                   | Recaudos Superintendencia                     |         | Mary. | 10000                                                                                                    | A STATE      |    | \$ 7,950   |      |             |
| Per                 | Impuesto a las ventas (19%)                   |         | "     | I SOUTH                                                                                                    |              |    | \$ 49,077  |      |             |
|                     |                                               |         | 1     | 100000                                                                                                    | N. Francisco |    | Total      |      | 0.733 777   |

Total Gastos de la Factura \$ 258,300 Total impuestos y Recaudos a Terceros \$ 64,977 Valor Total de la Factura \$ 323,277

Son: Trescientos veintitres mil doscientos setenta y siete pesos

EFormas De Pago

(PAGO ELECTRONICO) Pago Electrónico No 525018 BANCO AV VILLAS: \$ 323,277

**DYORGANTES** 

ública de Color

Mentificación Nombre Completo del Otorgante C.C. 80505031 Cardenas Angel Carlos Francisco N.I.T. 900123702 -5 Forum Civ

<sup>B</sup>Espacio de Firmas

Motaria 20

Camila Andrea Nuñez Pantano

O CHEQUE DEFECTIVO DIARJETA

Formulario No. 18764039851946 del 20 de noviembre del 2022 con vigencia de 846986 - ELSE 22846 At 50000 Este documento se asimila para todos los efectos legales a la letra de cambio (Art. 774 del C. de Co.)

Impresor: Corporación Avance NIT, 804010424-9

SIGNO! Marca Registrada Resolución SIC No. 18886 de 2017-04-19

La factura electrônica y la representación gráfica será enviada al correo electrônico del adquiriente

**NOTARIA 20 BOGOTA** 

# ESPACIO

BLANGO

RODOLFO GALVIS BLANCO WWW.NOTARIA20BOGOTA.COM

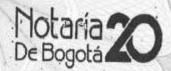

# NOTARIA VEINTE DEL CIRCULO DE BOGOT

# **ESCRITURACIÓN**

Verificación Biométrica Decreto-Ley 019 de 2012

Bogota, 2023-05-19 12:59:22

El suscrito Notario Veinte del Círculo de Bogota, certifica que el compareciente:

CARDENAS ANGEL CARLOS FRANCISCO Quien se identifico con C.C.

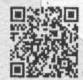

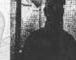

Y autorizó el tratamiento de sus datos personales al ser verificada su identidad cotejando sus huellas digitales y datos biográficos contra la base de datos de la Registraduria Nacional del Estado Civil, Para verificar este documento ingrese a: www.notariaenlinea.com

FIRMA

ública de Colon

NOTARIA 20 (E) DEL CIRCULO CLAUDIA LUCIA ROJAS BERNAL

**NOTARIA 20 BOGOTA** 

# ESPACIO

BLANGO

RODOLFO GALVIS BLANCO WWW.NOTARIA20BOGOTA.COM

PROTOKOLL: AP 500-20.33...-.702 SIDA .. 2 ... AV ... 3 .....

1(2)

# Extracto de Registro Fecha: 14-03-2023

Núm. de organización 802400-7620

FORUMCIV ALSNÖGATAN 7 116 41 ESTOCOLMO

Registros de: forma impositiva, IVA y registro de empleador

Skatteverket Autoridad Tributaria de Suecia

205 30 Malmö 0771-567 567

| Forma impositiva                                                               | Aprobado para pagar impuesto-F (de empleadores) a partir del 08-12-1995                                          |                                |  |  |
|--------------------------------------------------------------------------------|----------------------------------------------------------------------------------------------------|--------------------------------|--|--|
| Sociedad registrada para el pago<br>de IVA.<br>Para fecha futura ver: página 2 | A partir de 01-07-1995 Núm. de registro de IV<br>SE 802400762001                                                 |                                |  |  |
| Sociedad que paga IVA                                                          | A partir del 01-07-1995                                                                                          |                                |  |  |
| Período contable                                                               |                                                                                                    | a partie del 01 01 2009        |  |  |
| Declaración de IVA se presenta                                                 | Cada tres meses calendario a partir del 01-01-2008  El 12 en el 2do, mes después del cierre del período contable |                                |  |  |
| Método contable presentado                                                     | La presentación se hace conforme al método de facturación a partir del 01-07-1995                                |                                |  |  |
| Obligado a pagar como<br>empleador –<br>Para fecha futura ver: página 2        | A partir del 01-08-1995                                                                                          |                                |  |  |
| Declaración como empleador se<br>presenta                                      | El 12 en el mes después de                                                                                       | l cierre del período contable. |  |  |

Datos básicos con respecto a actividades, año contable

| Principales actividades                               | No existen actividades en otras organizaciones de interés.  (no en organizaciones profesionales, de artistas o de autores) |
|-------------------------------------------------------|----------------------------------------------------------------------------------------------------|
| SIN Códigos de registro en la<br>Autoridad Impositiva | 94.990                                                                                                    |
| Año contable y fecha del cierre del ejercicio         | Cierre del ejercicio para el presente año contable 31-12-2023                                                              |
| Forma Jurídica                                        | 61 – Sociedades sin ánimo de lucro                                                                                         |

# Datos de contacto

Ar ública de Color

| Dirección                      |
|--------------------------------|
| Alsnögatan 7                   |
| 116 41 Estocolmo               |
| Dirección especial de visitas: |
| Alsnögatan 7                   |
| 116 41 Estocolmo               |

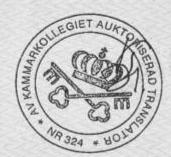

**NOTARIA 20 BOGOTA** 

# ESPACIO

BLANGO

RODOLFO GALVIS BLANCO WWW.NOTARIA20BOGOTA.COM adena

e ública de Colon iz

¿Qué comprende el extracto de registro?

El extracto de registro muestra, entre otros aspectos, la información con respecto a registros:

- Forma impositiva (por ej. aprobación para pagar impuesto F de empleadores)
- Registro de IVA
- Registro como empleador

El extracto no muestra impuestos especiales, registro de caja o representante de declaración impositiva.

# Fecha futura

Si se solicita registro - como empleador o registro para pagar IVA partir de una fecha futura, no es esto mostrado en el extracto de registro. Se enviará entonces automáticamente, un nuevo extracto de registro, cuando cae la fecha de registro.

Validez del extracto de registro

La validez del extracto es hasta nueva orden. No se enviará uno nuevo sino hasta cuando se hace, se modifica o se cierra un nuevo registro. En cualquier momento se puede solicitar el envío de un nuevo registro. En "Mina sidor" en www.skatteverket.se puede verse directamente el extracto de registro; allí puede descargarse y escribirse una página PDF. También se puede solicitar un extracto de registro por intermedio de Beställningstjänster en www.skatteverket.se o en Skatteupplysningen, teléfono 0771-567 567. El extracto es gratis.

Modificación de datos registrados que se muestran en el extracto de registro

Si se modifica un dato registrado, deberá informarlo a la Autoridad Impositiva dentro de un período de dos semanas contadas a partir de la fecha de modificación. El formulario *Andringsanmälan* (SKV4639) puede descargarlo en <a href="https://www.skatteverket.se">www.skatteverket.se</a> para hacer modificaciones o la baja en el registro. El servicio es gratuito.

Para presentar IVA o hacer declaración como empleador en forma electrónica

La presentación electrónica, por vía de los servicios electrónicos, es fácil y flexible. Presente su declaración de IVA y la declaración como empleador respectivamente por la misma vía. Para más información sobre los servicios electrónicos consulte en <a href="https://www.skatteeverket.se">www.skatteeverket.se</a>.

Derecho de deducción por el IVA sobre productos comprados por la empresa

Si la empresa realiza negocios que deben pagar IVA o negocios que no pagan IVA, tiene esta derecho de deducción solamente por IVA sobre negocios que deben pagarlo.

Cambio de dirección

Si cambia su dirección, debe informarlo usando el formulario Adress-/namn-/sätesändring ideella föreningar och stiftelser (SKV 2020) Del formulario se desprende a donde se envía. El cambio de las demás direcciones en este extracto de registro puede verse arriba en "Ändring av uppgifter" en "utdraget".

La presente es una traducción fiel de un documento en succo que he tenido a la vista /firma/ Francisco Fuentes.

Traductor jurado del sueco al español autorizado por la Oficina de Servicios jurídicos, financieros y administrativos de Suecia [sello contrafirmado del traductor jurado núm. 324] 06-04-2023

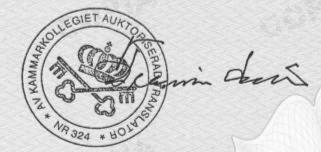

and the females of the party of the party

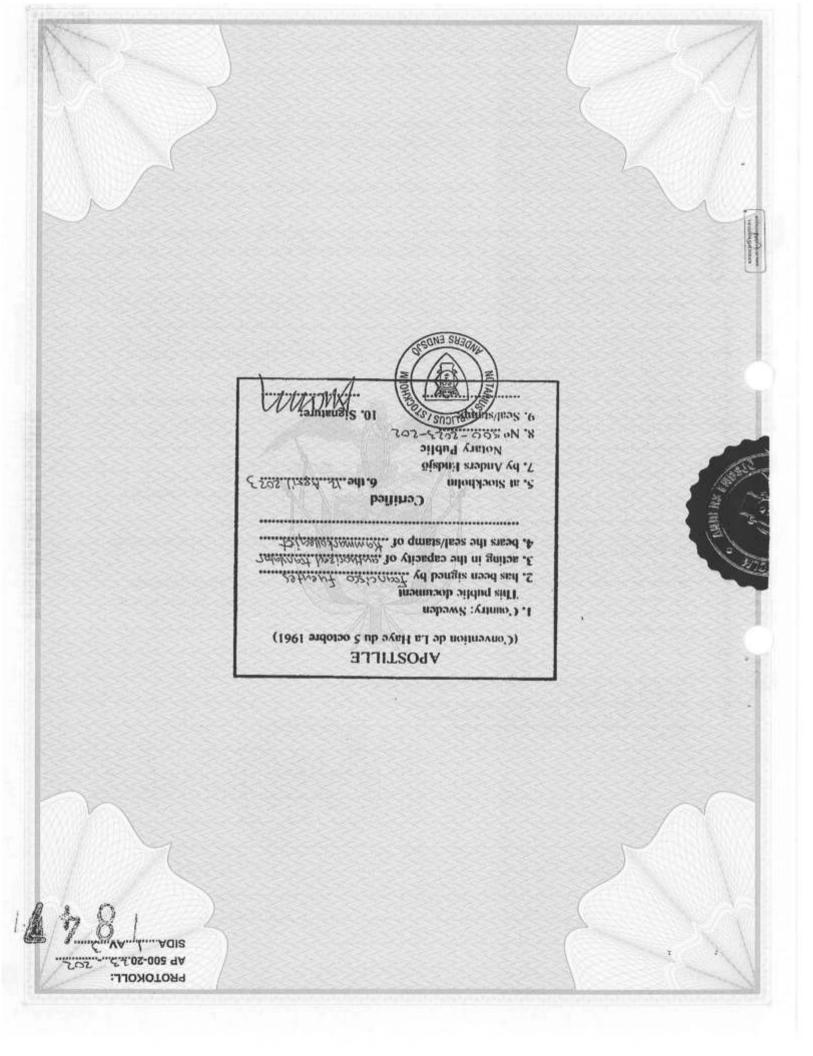

205 30 MALMÖ

0771-567567

Registerutdrag

2023-03-14

Organisationsnumment

0 - 22 - 27

FORUMCIV ALSNÖGATAN 7 116 41 STOCKHOLM

Registreringar avseende skatteform, moms- och arbetsgivarregistrering

| Skatteform                                          | Godkänd för F-skatt fr.o.m. 1995-12-08                            |                                     |  |
|-----------------------------------------------------|-------------------------------------------------------------------|-------------------------------------|--|
| Registrerad för moms<br>Vid framtidsdatum, se sid 2 | Fr.o.m. 1995-07-01                                                | Momsreg.nr/VAT-nr<br>SE802400762001 |  |
| Skattskyldig för moms                               | Fr.o.m. 1995-07-01                                                |                                     |  |
| Redovisningsperiod                                  | Varje kalenderkvartal fr.o.m. 2008-01-01                          |                                     |  |
| Momsdeklaration lämnas                              | Den 12 i andra månaden efter redovisningsperiodens utgång         |                                     |  |
| Redovisningsmetod                                   | Redovisning ska ske enligt faktureringsmetoden fr.o.m. 1995-07-01 |                                     |  |

| Avgiftsskyldig som arbetsgivare<br>Vid framtidsdatum, se sid 2 | Fr.o.m. 1995-08-01                                  |
|----------------------------------------------------------------|-----------------------------------------------------|
| Arbetsgivardeklaration lämnas                                  | Den 12 i månaden efter redovisningsperiodens utgång |

# Grunduppgifter avseende verksamhet, räkenskapsår och bokslut

| Huvudsaklig verksamhet | Verksamhet i andra intresseorganisationer (ej<br>yrkesorganisationer, artist- eller författarverksamhet) |  |
|------------------------|----------------------------------------------------------------------------------------------------|--|
| SNI-koder              | 94.990                                                                                                   |  |

| Räkenskapsår och<br>bokslutsdatum | Avslutdatum för innevarande riikenskapsår<br>2023–12–31 | Bokelutedatum |
|-----------------------------------|---------------------------------------------------------|---------------|
| Juridisk form                     | 61 IDEELLA FÖRENINGAR                                   |               |

# Kontaktuppgifter

| Posta | dress |           |
|-------|-------|-----------|
| ALSI  | NÖGI  | ATAN 7    |
| 116   | 41    | STOCKHOLM |

Särskild skatteadress (används vid utskick av bl.a. moms- och arbeisgivardeklarationer från Skatteverket)

| Särskild besöksadress |      |          |   |  |  |
|-----------------------|------|----------|---|--|--|
| ALSI                  | NOG! | ATAN 7   |   |  |  |
| 116                   | 41   | STOCKHOL | e |  |  |

Telefon

90 00

Ar ública de Color 'ú

15 sv (

/ 4621 15

the the forestern as a go

Registerutdraget visar bl. a. information om gällande registreringar avseende:

- Skatteform (t. ex. godkänd för F-skatt)
- Momsregistrering
- Arbetsgivarregistrering

Det visar inte registreringar avseende punktskatt, kassaregister eller deklarationsombud.

## Framtidsdatum

Om registrering som arbetsgivare, och/eller registrering för moms, begärts från och med ett datum längre fram i tiden så visas de registreringarna inte på registerutdraget. Ett nytt registerutdrag där registreringarna visas kommer att sändas ut automatiskt när datumet för registreringarna infaller.

# Registerutdragets giltighet

Utdraget gäller tillsvidare och ett nytt skickas inte ut förrän någon registrering tillkommer, ändras eller avslutas. Det går när som helst att begära att få ett nytt registerutdrag utsänt. På Mina sidor på skatteverket.se syns registerutdraget direkt och där finns en PDF som kan laddas ner och skrivas ut. Registerutdrag går även att beställa via Beställningstjänsten på skatteverket.se eller genom att ringa Skatteupplysningen på 0771-567 567. Utdraget är gratis.

# Ändring av registrerade uppgifter som visas på utdraget

Om en uppgift som ligger till grund för registreringen ändras, ska ni anmäla det till Skatteverket inom två veckor efter ändringen sker. Anmälan om ändring eller avregistrering gör ni på blanketten Ändringsanmälan (SKV 4639) som finns att ladda ner på skatteverket.se. Det kostar inget att ändra eller avsluta registrerade uppgifter hos Skatteverket.

# Lämna moms- och arbetsgivardeklaration elektroniskt

Det är enkelt och smidigt att lämna moms- och arbetsgivardeklaration elektroniskt via e-tjänsterna Lämna momsdeklaration respektive Lämna arbetsgivardeklaration. Läs mer om e-tjänsterna på skatteverket.se.

# Avdragsrätt för ingående moms

Om företaget bedriver både momspliktig och momsfri verksamhet har företaget endast avdragsrätt för ingående moms för inköp tillhörande den momspliktiga verksamheten.

# Ändring av postadress

Ändrar ni postadress måste ni anmäla detta på blankett Adress-/Namn-/sätesändring Ideella föreningar och stiftelser (SKV 2020). Vart anmälan ska skickas framgår av blanketten. Ändring av övriga adresser som framgår av detta registerutdrag, se "Ändring av uppgifter som visas på utdraget" som finns ovan.

ica de Colon 'ia

APOSTILLE (Convention de La Haye du 5 octobre 1961)

- 1. Country: Sweden This public document
- 2. has been signed by Francisco Fuerte
- 3. acting in the capacity of authorized terrougher
- 4. bears the seal/stamp of ... Kenning State 1991 1991

# Certified

- 5. at Stockholm
- 6. the 12 April 2023
- 7. by Anders Endsjö

Notary Public

- N. Nº 500-2023 203

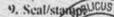

NOTARIA 20 BOGOTA

# ESPACIO

Straffe September

BLANGO

RODOLFO GALVIS BLANCO WWW.NOTARIA20BOGOTA.COM **FORUMCIV** 

ública de Color

# Estatutos de ForumCiv

Aprobados el 17-05-08 en la Junta Anual de ForumCiv y confirmados por la Junta de miembros el 22-11-2008 después de la revisión de estatutos de 04-02-1995 y 26-05-2018

La revisión más reciente: 21-05-2022

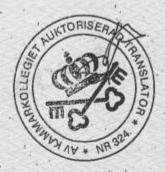

NOTARIA 20 BOGOTA

# ESPACIO

- days and

BLANGO

RODOLFO GALVIS BLANCO WWW.NOTARIA20BOGOTA.COM

2(5)

# Estatutos de ForumCiv

Organizaciones que cooperan por un mundo justo y sostenible §1 Organización

ForumCiv es una organización sin ánimo de lucro libre de alianzas políticas y religiosas.

Los miembros de ForumCiv son organizaciones suecas que trabajan por un mundo justo y sostenible.

Las actividades de ForumCiv completan y fortalecen las propias actividades de las organizaciones que lo constituyen.

El trabajo de ForumCiv está dirigido por estatutos, un programa de ideas y planes de actividades que son aprobados por la Junta Anual.

§2 Objetivos

ForumCiv trabaja por un desarrollo justo y sostenible que se fundamenta en la igualdad entre los seres humanos y el derecho a condiciones de vida razonables así como el uso sostenible de los recursos del planeta.

Las actividades de ForumCiv tienen por objeto apoyar a los seres humanos que viven en la pobreza, en su organización y en las posibilidades de reforzar los derechos humanos, así como participar en las decisiones que influyen su situación vital.

# ForumCiv:

ública de Colon

- forma opinión alrededor de las cuestiones globales de desarrollo.
- fortalece y coordina, los trabajos de coordinación de programas comunes de asistencia, de grupos y organizaciones en la sociedad civil por la democracia y los derechos.
- ofrece el desarrollo de capacidades y trasmite el apoyo económico a las organizaciones que realizan apoyo para el desarrollo a largo plazo, así como trabajo de información sobre cuestiones globales en Suecia.

# 3. Afiliación

Puede ser miembro toda sociedad sueca sin ánimo de lucro, con consejo ejecutivo electo y fundación registrada en Suecia que apoya el ideario de ForumCiv. Las sociedades sin ánimo de lucro deberán tener un basamento democrático. También pueden afiliarse las organizaciones cuya meta principal es el trabajo como una parte dentro de una organización a nivel nacional u organización de cooperación entre grupos similares.

La afiliación puede otorgarse después de que la organización haya realizado actividades durante un año por las que recibió libertad de responsabilidades en la junta anual. La afiliación se otorga por el Consejo Administrativo de ForumCiv continuamente durante el año. En la solicitud de afiliación o cuando el Consejo Administrativo de ForumCiv lo solicite, la organización deberá presentar datos del Consejo Administrativo, estatutos, acta de la junta anual, número de miembros y un escrito de las razones por las que la organización solicita afiliación.

# 84

Año de actividades

El año de actividades de la sociedad corre del 1 de enero al 31 de diciembre.

**§5 Cuota de miembro** 

La cuota de miembro para el año siguiente se fija en la junta anual.

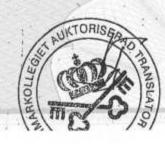

Ca420788299

.d. Na. Speggagne 11-08-22

ARABYACARSAS JE

§6 Junta anual

La Junta Anual es el órgano de decisiones más alto. Cada organización-miembro tiene derecho a nombrar un representante y un suplente ordinarios ante la Junta Anual.. Cada delegado goza del derecho de: presentar propuestas, a expresarse libremente y de voto. El personal de ForumCiv tiene derecho a enviar un representante con derecho de voz. Los derechos de voto y de presentar propuestas tienen también los miembros y los auditores del consejo administrativo, así como del derecho que la junta anual les otorgue.

La Junta anual se celebrará cada fin del mes de mayo. La citación a la junta se envía, a más tardar, diez semanas antes de la celebración de la junta. La documentación se enviará, a más tardar, tres semanas antes.

§7 La Junta Anual se celebrará a finales de cada mes de mayo. Por lo menos los siguientes puntos será tratados en la Junta:

1. Apertura de la junta

2. La cuestión de si la junta ha sido convocada conforme a los estatutos

3. Fijación de la lista de electores

4. Elección del presidente, secretario, dos miembros que controlan el acta y las votaciones.

Fijación de la orden del día.

6. Fijación de la memoria anual

7. Memoria de Auditoría.

8. Libertad de responsabilidades para el Consejo Administrativo.

9. Presentación de nuevos miembros.

Propuestas del Consejo Administrativo.

1-1. Mociones.

12. Fijación del plan de actividades y el marco del presupuesto, así como de compensaciones y honorarios.

13. Elección del presidente.

- 14. Elección de los demás miembros del consejo administrativo.
- 15. Elección de auditores y suplentes de los auditores.

16. Elección del consejo electoral.

17. Fijación de las cuotas de los miembros.

18. Cierre de la junta.

§8. Mociones

El derecho de presentar mociones corresponde a las organizaciones que son miembros. Las mociones deberán presentarse, a más tardar, ocho semanas antes de la celebración de la junta.

§9. Decisiones tomadas en la Junta Anual

La junta puede tomar decisiones solamente en las cuestiones indicadas en la citación.

La Junta Anual puede tomar decisiones solamente si la mitad de los delegados anotados están presentes. La decisión se toma, si los estatutos no indican lo contrario, por mayoría simple. Para que el voto sea válido se exige que se incluya el mismo número de nombres que de personas. En caso de empates de dos candidatos con el mismo número de votos, se realizará una nueva elección. Si el empate persiste, se hará un sorteo entre ellos.

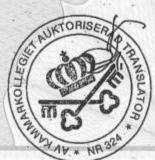

PROTOKOLL:

AP 500-20.1 2012

SIDA 5 AV 5 Ca 42078829

4(5)

§10. Junta extraordinaria

Se citará a una Junta extraordinaria después de que el consejo administrativo, o por lo menos, una quinta parte de las organizaciones así lo piden. Cada organización - miembro tiene derecho a nombrar a un representante ordinario y un suplente. Cada delegado goza del derecho de: presentar propuestas, a expresarse libremente y de voto. El personal de ForumCiv tiene derecho a enviar un representante con derecho de voz. De los derechos de voto y de presentar propuestas gozan también los miembros y los auditores del consejo administrativo así como del derecho que la junta anual les otorgue.

La citación a la Junta extraordinaria será enviada, a más tardar, cuatro semanas antes de la celebración de la junta. La documentación deberá ser enviada, por lo menos, tres semanas antes de la celebración de la Junta extraordinaria.

La Junta extraordinaria será convocada en los casos que dos miembros o más, abandonen el consejo administrativo. La junta extraordinaria solamente podrá tratar de los asuntos indicados en la citación. La decisión se toma de conformidad con el §9.

\$11.

Además de la Junta Anual, el Consejo Administrativo convocará, por lo menos, una junta de miembros. Esta Junta constituye un foro de informaciones y discusiones entre las organizaciones que son miembros y el Consejo Administrativo, pero carece de función para tomar decisiones. La junta de miembros, si es nécesario, podrá celebrarse en conexión inmediata a la junta extraordinaria anual. La citación deberá enviarse, a más tardar, cuatro semanas antes de la celebración de la junta.

§12 El Consejo Administrativo

El consejo administrativo estará compuesto por presidente y los demás diez miembros. El presidente y los miembros serán electos para un período de dos años. La mitad de los miembros se eligen alternativamente cada año. La cantidad más alta de períodos de mandato continuados es de tres. Puede elegirse para la Junta a una persona nominada por una organización miembro. No pueden elegirse los auditores, los miembros del consejo electoral o los empleados de ForumCiv.

En los casos cuando por razones operativas es necesario tener una junta local en la oficina internacional de ForumCiv, depende esta del Consejo electo por los miembros de ForumCiv.

§13. El trabajo del Consejo Administrativo

La junta anual nombra al presidente. El consejo se elige, entre sus miembros, a un vicepresidente. Por lo demás el Consejo se constituye por sí mismo. El Consejo se reúne a convocatoria del presidente, o en su ausencia, por el vicepresidente o si así lo piden, por tres miembros Consejo. Este se reunirá, por lo menos, cinco veces al año de actividades. En las sesiones se levantará un acta. El Consejo puede tomar decisiones si, por lo menos, están presentes la mitad de sus miembros. Las decisiones se toman por mayoría simple. En caso de empate, el presidente tiene doble voto.

§14. De las tareas del Consejo Administrativo

El Consejo Administrativo responde por el trabajo de la sociedad entre las Juntas anuales. El consejo tiene dicha responsabilidad cuando es electo o y la conserva hasta la elección, cada año, del nuevo consejo.

Responsabilidades del Consejo:

- ejecutar las decisiones de la Junta Anual
- preparar los asuntos a tratar en la Junta Anual
- dentro del marco establecido por la junta anual, tomar las decisiones generales sobre las actividades de ForumCiv

AS RUKTORISERAD PA

3420788298

AP 500-20-23 -- 20-3

- administrar los activos de la asociación

- presentar un informe de actividades y un informe económico

- emplear a un secretario general.

§15. El comité de trabajo

El Consejo Administrativo nombra, entre sus miembros, a un comité de trabajo que consta de cuatro miembros. El presidente y el vicepresidente deben incluirse en el comité de trabajo. El comité de trabajo puede tomar dediciones si por lo menos tres miembros están presentes. Las decisiones se toman con mayoría simple. En caso de empate el presidente tiene doble voto. Un acta debe levantarse. El comité de trabajo prepara también los asuntos y responsabilidades que le han sido delegadas por el Consejo.

§16. Consejo electoral

El consejo electoral de ForumCiv estará compuesto por un presidente - quien convoca a las sesiones - y cuatro miembros, todos elegidos por un año. El número máximo de mandatos consecutivos es de tres. Es elegible para la elección al comité electoral una persona propuesta por una organización miembro, no puede ser un empleado de ForumCiv. El consejo electoral presentará propuestas para los siguientes cargos: presidente, miembros de la junta, auditor autorizado y auditores de confianza y auditores suplentes. El Consejo Elecetoral tiene además la responsabilidad de presentar propuestas de honorarios y otras condiciones para los miembros electos.

El Consejo Electoral velará porque las personas propuestas para los diferentes cargos, tienen las experiencias necesarias y está conscientes del contenido de la tarea y de la responsabilidad personal que el cargo implica. El Consejo Electoral tratará que la composición del directorio refleje la diversidad de organizaciones miembro y luchará por una distribución uniforme de género y edad.

§17 Auditaje

La Junta Anual nombrará a dos auditores y dos suplentes de auditores. Por lo menos uno de ellos y su suplente deberán ser autorizados. Los auditores revisarán las cuentas, las actividades y la administración de la sociedad conforme a las buenas normas de auditaje.

§18. Expulsión

La junta anual puede, con mayoría de dos terceras partes, excluir a las organizaciones miembros que no cumplan con sus obligaciones hacia ForumCiv, daña las operaciones de ForumCiv o de otra manera contrarresta las metas y ideario de ForumCiv. La exclusión debe precederse de un diálogo, anotado en un acta, entre ForumCiv y organización miembro en cuestión, así como los fundamentos para tomar la decisión.

§19 Modificación de los estatutos

Los estatutos de ForumCiv pueden ser modificados por dos juntas anuales consecutivas con una mayoría de dos terceras partes de las cuales por lo menos, una debe ser ordinaria

§20. Disolución de la sociedad

ForumCiv se disuelve por decisión unánime con una mayoría de dos tercios en dos juntas consecutivas reuniones anuales, de las cuales por lo menos una debe ser ordinaria. En caso de disolución, el patrimonio de ForumCiv se distribuirá para fines que sean consistentes con el objeto de la asociación, lo cual será decidido en la última reunión anual. Ningún miembro podrá reclamar ninguna parte de la propiedad.

La presente es una traducción fiel de un documento en succo que he tenido a la vista /firma/ Francisco Fuentes.

Traductor jurado del succo al español autorizado por la Oficina de Servicios jurídicos, financieros y administrativos de Succia [sello contrafirmado del traductor jurado núm. 324] 06.04-2023

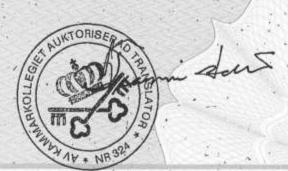

FORUMCIV

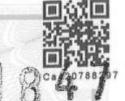

adena

ública de Colon ia

3420788297

Stadgar ForumCiv

Antagna 080517 av ForumCivs årsmöte och bekräftat av Medlemsmötet 081122 efter revidering av stadgar 950204 och 180526.

Senaste revidering: 220521

ASH 11-08-22

# ESPACIO

BLANGO

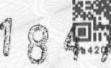

# Stadgar för ForumCiv

# Organisationer i samverkan för en rättvis och hållbar värld

# §1 Organisation

ForumCiv är en partipolitiskt och religiöst obunden ideell organisation.

ForumCivs medlemmar är svenska organisationer som arbetar för en rättvis och hållbar värld.

ForumCivs verksamhet kompletterar och förstärker medlemsorganisationernas egen verksamhet.

ForumCivs arbete styrs av stadgar, ett idéprogram och fleråriga verksamhetsplaner som antas av årsmötet.

# §2 Ändamål

ForumCiv verkar för en rättvis och hållbar global utveckling, baserad på alla människors lika värde och rätt till rimliga levnadsbetingelser, liksom en hållbar användning av jordens resurser.

ForumCivs verksamhet syftar till att stödja människor som lever i fattigdom, i deras organisering och möjligheter att hävda sina mänskliga rättigheter samt delta i de beslut som påverkar deras livssituation.

#### ForumCiv

- bildar opinion kring globala utvecklingsfrågor.
- stärker och samordnar, i gemensamma biståndsprogram, grupper och organisationer i civila samhället i sitt arbete för demokrati och rättigheter.
- erbjuder kapacitetsutveckling och förmedlar ekonomiska bidrag till svenska folkrörelseorganisationer som bedriver långsiktigt utvecklingsbistånd och bedriver informationsarbete om globala frågor i Sverige.

### §3 Medlemskap

Medlemskap kan erhållas av svensk ideell förening med vald styrelse eller stiftelse registrerad i Sverige som ställer sig bakom ForumCivs idéprogram. Ideella föreningar skall ha demokratisk uppbyggnad. Även organisation vars huvudsakliga uppgift är att fungera som underavdelning inom riksorganisation eller samarbetsorganisation mellan grupp av organisationer kan ansöka om medlemskap.

Medlemskap kan beviljas först då sökande organisation bedrivit verksamhet i minst ett år samt hållit ett årsmöte som beviljat ansvarsfrihet. Medlemskap beviljas av ForumsCivs styrelse löpande under året. Vid ansökan, eller då ForumCivs styrelse så begär, åligger det organisationen att lämna uppgift om styrelse, stadgar, årsmötesprotokoll, medlemsantal och en skriftlig motivering till varför organisationen söker medlemskap.

### §4 Verksamhetsår

Föreningens verksamhetsår löper från och med den 1 januari till och med den 31 december.

#### §5 Medlemsavgift

Medlemsavgiften för kommande år fastställs av årsmötet.

2(5)

§6 Årsmötet

Årsmötet är föreningens högsta beslutande organ. Varje medlemsorganisation har rätt att utselett ordinarie ombud och en suppleant till årsmötet. Yttrande-, förslags- och rösträtt tillkommer medlemsorganisationernas ombud. ForumCivs personal äger rätt att sända en representant med yttranderått. Yttrande- och förslagsrätt har även styrelseledamöter och revisorer samt den årsmötet beslutar ge sådan rätt.

Årsmöte skall hållas före maj månads utgång. Kallelse skall utsändas senast tio veckor före mötet. Årsmöteshandlingarna skall utsändas senast tre veckor före årsmötet.

#### §7 Årsmötesärenden

Årsmöte hålls före maj månads utgång.

Vid årsmötet skall minst följande ärenden förekomma:

- Öppnande
- 2. Frågan om mötets stadgeenliga utlysande
- 3. Fastställande av röstlängd
- 4. Val av ordförande, sekreterare, två protokolljusterare och två rösträknare för mötet
- Fastställande av dagordning
- Fastställande av årsredovisning
- Revisionsberättelse
- 8. Styrelsens ansvarsfrihet
- 9. Presentation av nya medlemmar
- 10. Styrelsens propositioner
- 11. Motioner
- 12. Fastställande av verksamhetsplan och rambudget samt ersättningar och arvoden
- 13. Val av ordförande
- 14. Val av övriga ledamöter i styrelsen
- Val av revisorer och revisorssuppleanter
- 16. Val av valberedning
- Fastställande av medlemsavgifter
- 18. Avslutande

#### §8 Motioner

Motionsrätt tillkommer medlemsorganisationerna. Motioner skall ha inkommit senast åtta veckor före årsmötet.

### §9 Beslut vid årsmöte

Beslut vid årsmöte får endast fattas i de frågor som angetts i kallelsen.

Årsmöte är beslutsmässigt om minst hälften av de ombud som antecknats i röstlängden är närvarande. Beslut fattas, om stadgarna inte annat anger, med enkel majoritet. För att röstsedel skall vara giltig fordras att den upptar samma antal namn som det antal personer valet gäller. Vid två kandidater med lika röstetal genomförs ytterligare en omröstning. Om det är lika röstetal även då gäller lotten.

ública de Colon

Ca420788295

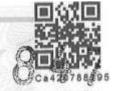

# §10 Extra årsmöte

Extra årsmöte sammankallas efter beslut av styrelsen eller om minst en femtedel av medlemsorganisationerna så begär. Varje medlemsorganisation har rätt att utse ett ordinarie ombud och en suppleant, Yttrande-, förslags- och rösträtt tillkommer medlemsorganisationernas ombud. ForumCivs personal äger rätt att sända en representant med yttranderätt. Yttranderätt- och förslagsrätt har styrelseledamöter och revisorer samt den medlemsmötet mötet beslutar ge sådan rätt.

Kallelse skall utsändas senast fyra veckor före mötet. Handlingar skall utsändas senast tre veckor före mötet.

Extra årsmöte skall sammankallas i det fall fler än två ledamöter lämnar styrelsen. Extra årsmöte får endast behandla det eller de ärenden som angetts i kallelsen. Beslut fattas i enlighet med §9.

#### §11 Medlemsmöte

Utöver årsmötet skall styrelsen under året sammankalla minst ett medlemsmöte. Medlemsmötet är ett forum för information och diskussion mellan medlemsorganisationerna och styrelsen men har ingen beslutande funktion. Medlemsmöte kan vid behov hållas i omedelbar anslutning till extra årsmöte.

Kallelse skall utsändas senast fyra veckor före mötet.

# §12 Styrelsen

Styrelsen skall bestå av ordförande och tio övriga ledamöter. Styrelsens ordförande och ledamöter väljs på två år. Hälften av ledamöterna väljs växelvis varje år. Högsta antalet mandatperioder i följd är tre. Valbar till styrelsen är person som nominerats av medlemsorganisation. Ej valbar är ForumCivs revisorer, ledamöter i valberedningen eller anställda inom ForumCiv.

I de fall då det av verksamhetsskäl är nödvändigt med en lokal styrelse vid ForumCivs internationella kontor så lyder den styrelsen under ForumCivs av medlemmarna valda styrelse.

#### §13 Styrelsens arbete

Årsmötet utser ordförande. Styrelsen har att bland sina ledamöter utse en vice ordförande. I övrigt konstituerar styrelsen sig själv. Styrelsen sammanträder på kallelse av ordföranden eller vid dennes frånvaro av vice ordföranden eller om minst tre av styrelsens ledamöter så begär. Styrelsen skall sammanträda minst fem gånger per verksamhetsår. Styrelsens sammanträden skall protokollföras. Styrelsen är beslutsmässig om minst hälften av dess ledamöter är närvarande. Beslut fattas med enkel majoritet. Vid lika röstetal har ordföranden utslagsröst.

# §14 Styrelsens uppgifter

Styrelsen ansvarar för föreningens verksamhet mellan årsmöten. Styrelsen träder in i detta ansvar när den väljs och behåller det tills ny styrelse väljs.

Styrelsen ansvarar för att

- verkställa årsmötets beslut
- bereda ärenden inför årsmötet
- inom av årsmötet fastställda ramar fatta övergripande beslut om ForumCivs verksamhet

4(5)

- förvalta föreningens tillgångar
- avge verksamhetsberättelse och ekonomisk redovisning
- anställa generalsekreterare

#### §15 Arbetsutskottet

Styrelsen utser inom sig ett arbetsutskott om fyra ledamöter. Ordförande och vice ordförande skall ingå i arbetsutskottet. Arbetsutskottet är beslutsmässigt om minst tre ledamöter är närvarande. Beslut fattas med enkel majoritet. Vid lika röstetal har ordföranden utslagsröst. Arbetsutskottets möten skall protokollföras. Arbetsutskottet skall bereda frågor inför styrelsen och handha ärenden och ansvarsområden som delegerats av styrelsen.

# §16 Valberedning

ForumCivs valberedning skall bestå av ordförande, tillika sammankallande samt fyra ledamöter, samtliga valda för ett år. Högsta antalet mandatperioder i följd är tre. Valbar till valberedningen är person som nominerats av medlemsorganisation, dock ej anställda inom ForumCiv. Valberedningen skall lämna förslag till följande poster inom föreningen: ordförande, styrelseledamöter, auktoriserad revisor och förtroenderevisor samt revisorssuppleanter. Valberedningens uppdrag är vidare att lämna förslag till arvoden och övriga villkor för de förtroendevalda.

Valberedningen skall tillse att de personer som föreslås till olika uppdrag har nödvändiga erfarenheter och är medvetna om innebörden av den uppgift och det personliga ansvar som uppdraget innebär. Valberedningen skall eftersträva att styrelsens sammansättning speglar mångfalden av medlemsorganisationer samt eftersträva en jämn könsfördelning och spridning i ålder.

# §17 Revision

Årsmötet utser två revisorer och två revisorssuppleanter. Minst en revisor och dennes suppleant skall vara auktoriserad. Revisorerna skall i enlighet med god revisionssed granska föreningens verksamhet, räkenskaper och förvaltning.

#### §18 Uteslutning

Årsmötet kan genom beslut med två tredjedels majoritet utesluta medlemsorganisation som underlåter att fullgöra sina förpliktelser gentemot ForumCiv, skadar ForumCivs verksamhet eller på annat sätt motarbetar ForumCivs syfte och idéprogram. Uteslutning ska föregås av protokollförd dialog mellan ForumCiv och berörd medlemsorganisation samt underlag att ta beslut på.

# §19 Stadgeändring

ForumCivs stadgar kan ändras genom likalydande beslut med två tredjedels majoritet vid två på varandra följande årsmöten varav minst ett skall vara ordinarie årsmöte.

#### §20 Upplösning

ForumCiv upplöses genom likalydande beslut med två tredjedels majoritet vid två på varandra följande årsmöten, varav minst ett skall vara ordinarie årsmöte. Vid upplösning skall ForumCivs tillgångar fördelas till ändamål som överensstämmer med föreningens syfte, vilket beslutas av det sista årsmötet. Medlem skall inte kunna göra anspråk på någon del av egendomen.

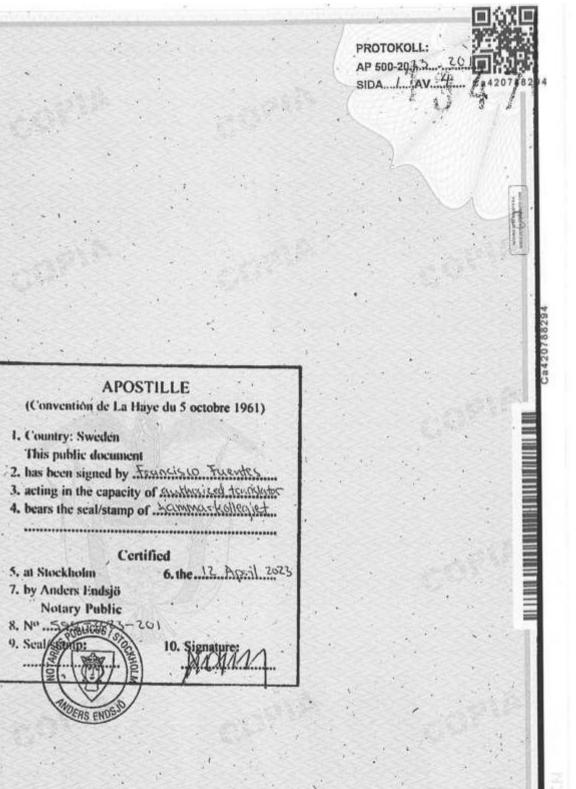

**APOSTILLE** 

Certified

1. Country: Sweden This public document

5. at Stockholm 7. by Anders Endsjö Notary Public

# ESPACIO

and sections.

BLANGO

# **FORUMCIV**

# Acta de sesión del Consejo Administrativo 8/2022

Sesión del Consejo Administrativo núm. 8/2022 celerada el 21 de mayo de 2022. (Sesión constitutiva)

Lugar: Sesión "hibrida" (esto es: participantes - digital y en persona)

| Miembros electos presentes | Ausentes              | Oficinistas presentes |
|----------------------------|-----------------------|-----------------------|
| Magnus Lindell             | Pär Viktorsson Harrby | Anna Stenvinkel       |
| Göran Alfredsson           |                       | Anna Kristiansson     |
| Nike Dahlskog              |                       |                       |
| Monica Nordenwald          |                       |                       |
| Kristina Meseret Andersson |                       |                       |
| Yussuf Hassan Abdirizak    |                       |                       |
| Ingela Svedin              |                       |                       |
| Marlene Sosa Mercado       |                       |                       |
| Elias Fjellander           |                       |                       |
| Markus Adolfsson           |                       | 1                     |

# Puntos obligatorios a tratar

§1. Fijación de la agenda

El presidente Magnus Lindell abrió la sesión - a continuación se hizo una presentación Monica Nordenwald fue electa para el control del acta levantada.

No se anunciaron otros puntos a tratar

La orden del día fue fijada.

# Decisión

úhlica de Colon

§2. Fecha para la sesión del Consejo Administrativo en junio Magnus Lindell presentó el asunto

El Consejo Administrativo decidió

que la próxima sesión del Consejo Administrativo se celebre en forma digital el 14-06 de las 09:00 a las 11:00.

§ 3. El vicepresidente y el comité de trabajo

Manus Lindel presentó el asunto. Conforme a los estatutos, el Consejo Administrativo nombrará, entre sus miembros ordinarios, a un vicepresidente y un comité de trabajo de, por lo menos, tres miembros ordinarios y un suplente. El presidente y el vicepresidente están incluidos en el Comité de Trabajo.

| ForumCiv      | Alsnögatan 7    | Box<br>15407 | SE-104 65 Estocolmo   | Suecia | Tel. +46(0)8 506 370 00 | www.forumCiv.org. |
|---------------|-----------------|--------------|-----------------------|--------|-------------------------|-------------------|
| Transaction ( | 092221155574763 | 71994 /Sím   | bolo/ Signed AK,ML,MN |        | 1                       | GIET AUKTORIE     |

PROTOKOLL: AP 500-20.23 20/

El Consejo Administrativo decidió

que el asunto fuera pospuesto para la siguiente sesión.

§4 Derecho de firma por la sociedad

CER 500-2023-191

Pagina 2 (5)

ACTA

Magnus Lindell presentó el asunto. Hace falta fijar quien tiene el derecho de firma por el nuevo Consejo administrativo

El Consejo Administrativo decidió

que se otore el derecho firma conforme al anexo 1 que el punto sea aprobado inmediatamente,

§5 Nombramiento temporal

Magnus Lindell presentó el asunto. Para fijar al secretario de organización y representantes de personal falta nombrarlos temporalmente para participar en las sesiones del Consejo Administrativo.

El Consejo Administrativo decidió

que se nombre temporalmente como secretaria de organización de ForumCiv a Sophie Krooks para participar en las sesiones del Consejo Administrativo y del comité de trabajo, que se nombre temporalmente como representantes del personal a Rodrigo Arce y a Karin Kristensson para las sesiones del Consejo Administrativo

# Cierre de la sesión

§ 6. Otros asuntos

No hay otros asuntos para tratar en la sesión

§7. Cierre de la sesión

El presidente cerró la sesión

Firmado en la fecha ut supra con nuestra firma electrónica

Original controlado [firma:] Magnus Lindell, presidente

/sello en inglés/

Por este medio se certifica que Magnus Lindell ha firmado personalmente el presente documento Succia 03-04-2023

de oficio [firma:] Anders Endsjö

Notario Público - Sello de Notario Público en Estocolmo

Monica Nordenwald [controló la autenticidad del acta]

[firma:] Anna Kristiansson, Secretaria de la sesión

/sello en inglés/

Por este medio se certifica que Anna Kristiansson ha firmado personalmente el presente documento Suecia 03-04-2023 de oficio [firma:]Anders Endsjö

Notario Público - Sello de Notario Público en Estocolmo

/sello en inglés/

Por este medio se certifica que Anna Kristiansson ha firmado personalmente el presente documento Suecia 03-04-2023

de oficio [firma:] Anders Endsiö

Notario Público - Sello de Notario Público en Estocolmo

Transaction 09222115557476371994 /Simbolo/ Signed AK,ML,MN

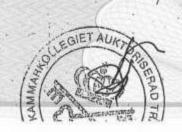

ública de Color

# **FORUMCIV**

Adjunto 1

Derecho de firmar por la sociedad. Las siguientes personas tienen derecho de firmar por ForumCiv

- Magnus Lindell, presidente
- Anna Stenvinkel, secretaria general
- Ingrid Sievert Uddén, secretaria general asistente
- Marie Karsberg, Jefe de la unidad económica.

El derecho de firma deberá siempre usado por dos personas en conjunto. La excepción se describe en el atestado de ForumCiv y el orden de delegación.

Por medio de los poderes se regulan los derechos para firmar de los jefes de unidad, región y país. Estos poderes se firman por dos autorizados en conjunto. Para reglas y límites de montos se remite al Orden de delegación y atestado de ForumCiv.

| ForumCiv Alsnögatan 7 Roy 1507 |                            |                          |              |
|--------------------------------|----------------------------|--------------------------|--------------|
| ForumCiv Alsnögatan 7 Box 1507 | SE-104 65 Estocolmo Succia | Tel.s +46(0)8 506 370 00 | www.forumCin |

ente es una traducción fiel de un documento en sueco que he tenido a la vista /firma/ Francisco Fuentes.

Traductor jurado del sueco al español autorizado por la Oficina de Servicios jurídicos, financieros y administrativos de Succia [sello contrafirmado del traductor jurado núm. 324]

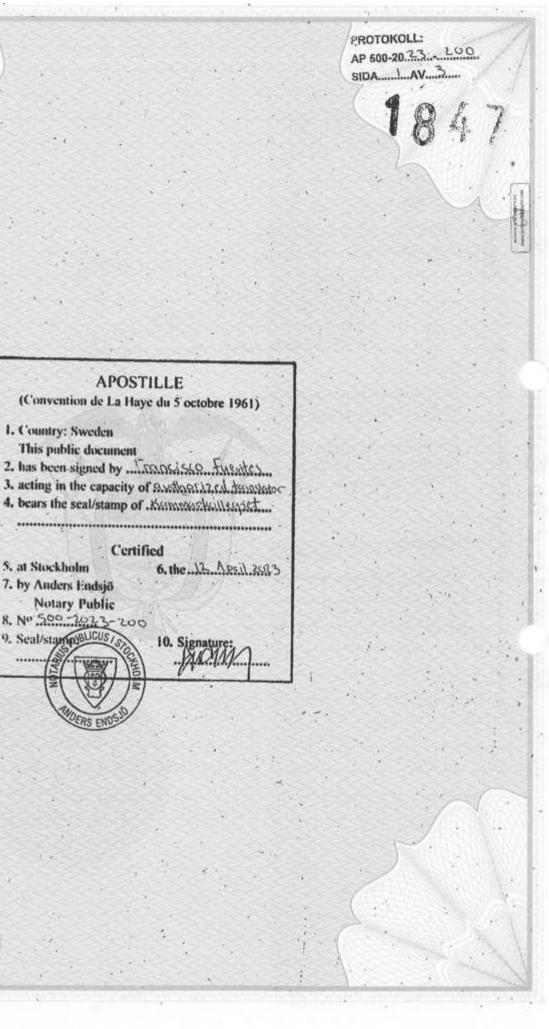

APOSTILLE (Convention de La Haye du 5 octobre 1961)

Certified

1. Country: Sweden This public document

5. at Stockholm

7. by Anders Endsjö Notary Public 8. Nº 500-2023-200 9. Scal/stampyBUCUS/

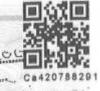

AP 500-20.2.3

# Verificación

Transacción 09222115557476371994

Documento

Sesión constituyente: 21 de mayo de 2022

Main document

3 pages

Initiated on 02-09-2022

14,48,50 CEST (+0200) por Anna

Kristiansson (AK)

Finalised 02-09-2022

18:20 29 CEST (+0200)

# Partes firmantes:

Anna Kristiansson (AK)

Company reg. no.802400-7620

Anna.kristiansson@forumciv.org

+567.65570975

BANKID

The name returned by Swedish BankID was

"ANNA KRISTIANSSON"

Signed 02-09-2022, 15:07:42 CEST (+0200)

Monica Nordenwald (MN)

Nordemvald@hotmail.com

+46736368279

BANKID

iblica de Colon

The name returned by Swedish BankID was

"Monica Katarina Nordenwald"

Signed 02-09-2022

15:12:08 CEST (+0200)

Magnus Lindel (ML)

magnus.lindell@forumciv.org

+46 736493474

BANKID

The name returned by Swedish BankID was

"MAGNUS LINDELL"

Signed 02-09-2022, 18:20:29 CEST (+0200)

### En idioma inglés:

La presente verificación fue expedida por Scrive. La información en cursiva ha sido verificada con seguridad por Scrive. Para más información/evidencia del presente documento sirvase ver los adjuntos ocultos. Use un lector PDF como por ejemplo Adobe Reader que puede mostrar los adjuntos ocultos para poder verlos. Por favor note que si el documento ha sido impreso, la integridad de la copia impresa no puede ser verificada según lo siguiente y

(sello de verificación)

1(2)

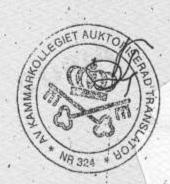

# Verificación

Transacción 09222115557476371994

que la impresión básica carece del contenido de los adjuntos ocultos. La firma digital (sello electrónico) asegura la integridad de este documento, incluyendo los adjuntos ocultos, y pueden ser controlados matemáticamente y con independencia de Scrive. Para su conveniencia Scrive también presta un servicio que le permite, automáticamente, verificar la integridad del documento en <a href="https://scrive.com/verify">https://scrive.com/verify</a>.

(Sellos de verificación de la firma)

La presente es una traducción fiel de un documento en sueco que he tenido a la vista /firma/Francisco Fuentes.

Traductor jurado del sueco al español autorizado por la Oficina de Servicios jurídicos, financieros y administrativos de Suecia [sello contrafirmado del traductor jurado núm, 324] 06-04-2023 2(2)

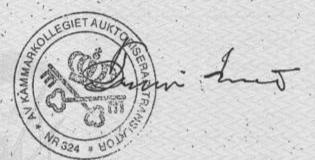

# (Convention de La Haye du 5 octobre 1961) 1. Country: Sweelen This public document Anders Ender's 2. has been signed by Anders Ender's 3. acting in the capacity of Awkery Fublic 4. bears the seal/stamp of Notern Fublic Certified 5. at Stelleolis Certified 6. the Notern Fublic 7. by Nikrie Lucius Notern Fublic M. Kill City of Stockleblan

APOSTILLE

9. Scal/stamp:

# ESPACIO

BLANGO

ública de Colon

# Styrelseprotokoll 8/2022

Styrelsemöte nr. 8/2022 den 21 maj 2022 (konstituerande möte) Plats: Hybrid möte

| Närvarande förtroendevalda | Frånvarande                                                                                                    | Närvarande kansliet               |
|----------------------------|----------------------------------------------------------------------------------------------------|-----------------------------------|
| Magnus Lindell             | Pär Viktorsson Harrby                                                                                                    | Anna Stenvinkel                   |
| Göran Alfredsson           |                                                                                                    | Anna Kristiansson                 |
| Nike Dahlskog              |                                                                                                    | Anna Kristiarisson                |
| Monica Nordenwald          |                                                                                                    |                                   |
| Kristina Meseret Andersson |                                                                                                    |                                   |
| Yussuf Hassan Abdirizak    |                                                                                                    |                                   |
| ngela Svedin               |                                                                                                    |                                   |
| Marlene Sosa Mercado       |                                                                                                    |                                   |
| Elias Fjellander           | IN ALL TO THE RESERVE OF THE RESERVE OF THE RESERVE | · · · · · · · · · · · · · · · · · |
| Markus Adolfsson           |                                                                                                    | 100                               |

# Formalia

§ 1 Fastställande av dagordning

Ordförande Magnus Lindell öppnade mötet och en presentationsrunda följde,

Monica Nordenwald valdes till justerare av protokollet.

Inga övriga ärenden anmäldes.

Dagordningen för mötet fastställdes.

# Beslut

§ 2 Datum för styrelsemöte i juni Magnus Lindell föredrog ärendet.

Styrelsen beslutade

att

styrelsemöte i juni hålls digitalt den 14/6 09.00-11.00.

§ 3 Vice ordförande och arbetsutskott

Magnus Lindell föredrog ärendet. Enligt stadgan ska styrelsen bland sina ordinarie ledamöter utse en vice ordförande och ett arbetsutskott om minst tre ledamöter och en suppleant. Ordförande och vice ordförande ingår i arbetsutskottet.

PROTOKOLL: CER 500-20 PROTOKOLL: SIDA PAV 15

# Styrelsen beslutade

att

Bordlägga frågan till nästkommande styrelsemöte.

§ 4 Firmateckningsrätt

Magnus Lindell föredrog ärendet. Med anledning av ny styrelse behövs beslut om firmateckningsrätt fattas.

Styrelsen beslutade

att

bevilja firmateckningsrätt enligt bifogad bilaga 1.

att

anse paragrafen omedelbart justerad.

§ 5 Adjungering

Magnus Lindell föredrog ärendet. I syfte att fastställa att ForumCivs organisationssekreterare och personalrepresentanter är adjungerade till styrelsens möten fattas på det konstituerande mötet beslut om detta.

Styrelsen beslutade

att

adjungera ForumCivs vikarierande organisationssekreterare Sophie Krooks till styrelsens och arbetsutskottets möten;

att

adjungera ForumCivs personalrepresentanter Rodrigo Arce och Karin Kristensson till styrelsens möten.

# Mötets avslutande

§ 6 Övriga ärenden

Inga övriga ärenden fanns att behandla:

§ 7 Mötets avslutande

Ordföranden förklarade mötet avslutat.

It is hereby certified that MAGINUS ANDELL has personally signed this document

Sweden, 203 64 73

Ex officio

Anders Endsjö, N

ALLY HUMAN

Signerat den dag som framgår av vår elektroniska underskrift

Justenat i original,

Magnus Lindell

N. V. I.

Anna Kristiansson Mötessekreterare Monica Nordenwald

Justerare

It is hereby certified that ANNA KANTAPASSINI has personally signed this documentus.

Sweden, ...... 1073.04-677

Ex officio

Anders Endsjö,

has Swe Ex.o

It is hereby certified that New ZA No 20 ENWARD has personally signed this document SUCUS CO.

Sweden, 102,04.4

Ex officio

Anders Endsjö, Notery Public

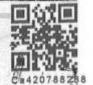

Bilaga 1

úhlica de Color

Firmateckningsrätt

Följande personer har firmateckningsrätt för ForumCiv:

- Magnus Lindell, Ordförande
- Anna Stenvinkel, Generalsekreterare
- Ingrid Slevert Uddén, Biträdande generalsekreterare
- Marie Karsberg, Chef ekonomienheten

Firmateckningsrätten ska alltid innehas av två firmatecknare i förening. Undantagsfall beskrivs i ForumCivs attest- och delegationsordning.

Genom fullmakter regleras enhets-, regions- och landschefers rätt att signera. Dessa fullmakter signeras av två firmatecknare i förening. För regler och beloppsgränser för detta hänvisas till ForumCivs attest- och delegationsordning.

Alsnögatan 7

Box 15407

SE-104 65 Stockholm Sweden Tel: +46(0)8 506 370 00

www.forumciv.org

# ESPACIO

Acres and Auto-

BLANGO

Main document

.3 pages

Initiated on 2022-09-02 14:48:50 CEST (+0200) by Anna

Kristiansson (AK).

Finalised on 2022-09-02 18:20:29 CEST (+0200)

Signing parties

Anna Kristiansson (AK)
Company reg. no. 802400-7620
anna.kristiansson@forumciv.org
+56765570975

7

Bank

ública de Colon

The name returned by Swedish BankiD was "ANNA KRISTIANSSON"

Signed 2022-09-02 15:07:42 CEST (+0200)

Magnus Lindell (ML) magnus.lindell@forumciv.org +46736493474

D

Bankill

The name returned by Swedish BankID was "MAGNUS LINDELL"

PROTOKOLL:

CER 500-20.1.

Signed 2022-09-02 18:20:29 CEST (+0200)

Monica Nordenwald (MN) nordenwald@hotmail.com +46736368279

7

Bank!

The name returned by Swedish BankiD was "Monica Katarina Nordenvald" Signed 2022-09-02 15:12:08 CEST (+0200)

This verification was issued by Scrive. Information in Italics has been safely verified by Scrive. For more information/evidence about this document see the concealed attachments. Use a PDF-reader such as Adobe Reader that can show concealed attachments to view the attachments. Please observe that if the document is printed, the integrity of such printed copy cannot be verified as per the below and that a

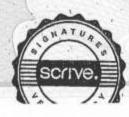

420788287

BHRA

cadenasa, nespessore, 1

1122A-565JJYBCA

PROTOKOLL:

CER 500-20.73 141 SIDA 5 AV 56

# Verification

Transaction 09222115557476371994

basic print-out lacks the contents of the concealed attachments. The digital signature (electronic seal) ensures that the integrity of this document, including the concealed attachments, can be proven mathematically and independently of Scrive. For your convenience Scrive also provides a service that enables you to automatically verify the document's integrity at: https://scrive.com/verify

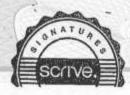

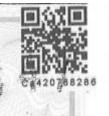

cadenc

APOSTILLE

(Convention de La Haye du 5 octobre 1961)

1. Country: Ower on This public document it lost Paris

2. has been signed by (C) Cours

3. acting in the capacity of Nottery Phiblic

4. bears the seal/stamp of Dichitacts

Sochelwhy Certified

When 6. the 2023-04-11

7. by Miletta Landin Nothing Mulle As His Coty Of Stockels line

9. Scal/stamp:

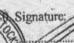

Ca420788

AMBARK

1454 N. Spergossio 11-08-2

# ESPACIO

CONTRACTOR SERVICES

BLANGO

Re ública de Colon

# ACTA DE NOMBRAMIENTO DE **FUNCIONARIO**

1. Mediante la presente certificamos que somos la Secretaria General y la Secretaria General Adjunta de ForumCiv, una organización sin ánimo de lucro debidamente constituida y existente de conformidad con las leyes de Suecia, domiciliada Estocolmo, y que en tal calidad nos encontramos plenamente autorizadas para ejecutar y entregar este Certificado funcionario.

ForumCiv organización gubernamental, conformada por más de 200 organizaciones de la sociedad civil de Suecia. Entre estas organizaciones se encuentran movimientos populares con varios miles de socios activos hasta organizaciones locales pequeñas basadas exclusivamente en el trabajo voluntario de sus miembros. Su denominador común es el trabajo de apoyo internacional para el desarrollo al igual que la información y la formación de la opinión pública sobre temas globales.

Por medio de la presente certificamos que por mandato y resolución de la Mesa Directiva de ForumCiv autorizando a los funcionarios designados para tomar medidas según sea necesario o apropiado en nombre de ForumCiv, nombramos a la persona mencionada en líneas abajo en el cargo mencionado inmediatamente después de su nombre, para servir a los objetivos de la organización, y que dicha acción tuvo lugar en la reunión de la Mesa Directiva citada y llevada a cabo el día 21 de mayo del 2022.

# OFFICER'S CERTIFICATE

1. We hereby certify that we are the Secretary General and Deputy Secretary General of ForumCiv, a duly incorporated non-profit organization existing under the laws of Sweden, domiciled in Stockholm, and as such we are fully authorized to execute and deliver this Official Certificate ·

ForumCiv is a non-governmental organization, Conformed by more than 200 civil law societies in Sweden. These organizations range from grassroots movements, with several thousand active members, to small local organizations based, exclusively, on the voluntary work of them. Their main objective is the international development aid work, as well as information access and opinion-forming on global issues.

2. We hereby certify that by mandate and resolution of the Board of Directors of ForumCiv authorizing designated officers to take action as necessary or appropriate on behalf of ForumCiv, we appoint the person named below to the named position immediately after his name, to serve the objectives of the organization, and that said action took place at the aforementioned and held meeting of the Board of Directors on May 21, 2022.

# Carlos Francisco Cardenas Angel-Apoderado

- 3. Por medio de la presente certificamos que Carlos Francisco Cardenas Angel, legalmente nombrado Apoderado General, está autorizado para remover a Laura Juliana Bonilla Pinilla del cargo de Apoderado General de la entidad en Colombia de ForumCiv, efectivo a partir del 22 de marzo de 2023, revocando por tanto todos los poderes otorgados a ella en la República de Colombia.
- 4. Por medio del presente certificamos que Carlos Francisco Cardenas Angel, legalmente nombrado Apoderado General, está autorizado para:

i.

Administrar judicial y extrajudicialmente la oficina de ForumCiv en la República de Colombia y ejecutar todas las acciones necesarias para realizar las actividades de dicha oficina de representación, siempre que se dé cumplimiento a las reglas especiales y limitaciones establecidas por ForumCiv, al igual que representar a ForumCiv en el territorio de la República de Colombia, con las más amplias atribuciones, en toda clase de procedimientos, trámites, gestiones o actualizaciones, ya sean judiciales, extrajudiciales o administrativas, ante toda clase de autoridades políticas, municipales, administrativas, organismos o instituciones de derecho semifiscales, fiscales . o público, autoridades de orden tributario, provisional o laboral, o personas de derecho público o privado, sean ellas naturales o jurídicas, en especial ante Ministerios y Secretarias Nacionales, Consejos Regionales, Municipalidades y Universidades, tanto estatales como privadas, pudiendo formular peticiones y desistirse de ellas, firmar solicitudes, contratos, instrumentos públicos o

Carlos Francisco Cardenas Angel - . Apoderado

- 3. We hereby certify that Carlos Francisco Cardenas Angel, the duly appointed General Representative, is authorized to remove Laura Juliana Bonilla Pinilla from the position as main General Representative of the Entity of ForumCiv in Colombia, effective as of 22nd March, 2023 thus revoking all the powers granted in the Republic of Colombia.
- 4. We hereby certify that Carlos Francisco Cardenas Angel, the duly appointed General Representative, is authorized to:

i.To administer the judicial and out-of-court office of ForumCiv in the Republic of Colombia and to execute all the necessary actions to carry out the activities of said representation office, provided that the special rules and limitations established by ForumCiv are complied with, as well as to represent ForumCiv in the territory of the Republic of Colombia, with the broadest attributions, in all kinds of procedures, formalities, steps or updates, whether judicial, extrajudicial or administrative, before all kinds of political, administrative or municipal authorities, public law bodies or institutions, prosecutors or semi prosecutors, tax, provisional or labour authorities, or persons under public or private law, whether natural or legal persons, especially before Ministries and National Secretaries, Regional Councils, Municipalities and Universities, whether state or private, who may make requests and withdraw them, sign applications, contracts, public or private instruments, including public deeds, make sworn statements of any kind or subject, and attend meetings, hearings and summonses made by such authorities.

úhlica de Color

privados, incluso escrituras públicas, efectuar declaraciones juradas de cualquier especie o materia, y asistir a reuniones, audiencias y citaciones que hagan tales autoridades.

Seleccionar, coordinar y gestionar programas y proyectos tendientes al desarrollo del objeto social de la entidad ForumCiv.

Preparar, procesar, solicitar y negociar propuestas para el financiamiento de programas, operaciones y actividades de. la entidad en el territorio señalado y participar en concursos.

de ForumCiv, Suscribir a nombre entendimiento, de memorandos cooperación y otros acuerdos que no involucran la transferencia de dinero pero que pueden incluir la transferencia de bienes y servicios. Así mismo, las adiciones, aclaraciones u "otro-si" sobre los convenios, contratos o documentos suscritos entre esta entidad y otras con las cuales se tengan contratos o convenios vigentes.

Representar a la entidad ForumCiv, ante cualquier persona, natural o jurídica, pública o privada o mixta, con o sin fines de lucro, y celebrar con ellas todo tipo de contratos, convenios o acuerdos, consultoria de incluyendo los profesional y contratos de trabajo a plazo fijo o determinado.

Adelante(n) el trámite de inscripción y/o actualización del RUT ante la Dirección de Impuestos y Aduanas Nacionales (DIAN) de la entidad ForumCiv.

ii. Select, coordinate, and manage programs and projects leading to the achievement of the corporate purpose of the ForumCiv.

iii. Prepare, process, request and negotiate. proposals for the financing of programs, operations and activities of the corporation in the indicated territory and participate in contests and public.

iv. To sign on behalf of ForumCiv, MOU's, cooperation and other agreements that do not involve the transfer of money but may include the transfer of goods and services. Also, the additions, clarifications or "otheryes" about the agreements, contracts or documents signed between this entity and others with which they have contracts or agreements in force.

v.To represent the ForumCiv entity before any person, natural or legal, public or private or mixed, with or without profitmaking purposes, and to enter into with them all types of contracts, agreements or those of including conventions. professional consultancy and fixed-term or determined employment contracts.

vi.To perform the procedures for registration and up-date of RUT before the National Tax and Customs Bureau (DIAN) of the ForumCiv.

vii.

Suscriba(n) y presente(n) todos los documentos requeridos y lleve(n) a cabo las gestiones necesarias ante la Cámara de Comercio de Bogotá, Dirección de Impuestos y Aduanas Nacionales (DIAN), Secretaría de Hacienda Distrital de Bogotá, entidades financieras y cualquier otra entidad, pública o privada. /.

vii.To execute and submit all documents and carry on all actions required before the Bogota Chamber of Commerce, the National Tax and Customs Bureau (DIAN), the Bogota Tax Office, financial entities, and before any other public or private entity...

El presente Certificado de Funcionario se toma en los idiomas español e inglés mediante el sistema de doble columna. Para todos los efectos legales en la República de Colombia, se entenderá que la versión en idioma español prevalece.

This-Officer's Certificate is made both in the Spanish and English languages through the double-column system. For all legal purposes in the Republic of Colombia, the Spanish version shall be deemed to prevail.

En testimonio de lo cual, se ha ejecutado esta acta de nombramiento de funcionario con el sello de la organización, a los 22 días del mes de marzo del año 2023.

In testimony whereof, this act of appointment of an official with the seal of the organization has been executed, on the 22nd day of the month of March of the year 2023.

Stenvinkel Secretaria general

Anna Stenvinkel Secretary General

# FORUMCIV.

Power to change

Ingrid Sievert Udden

Secretaria general adjunta

Ingrid Slevert Uddén

Deputy Secretary General

ANNA STENVINKEL It is hereby certified that ..... has personally signed this document 2023 0% Sweden, .....

Ex officio

Anders Endsid/N

It is hereby certified that Natio states work has personally signed this document

Sieved Hola

Ex officio

Sweden, 1023 04 33

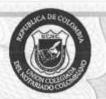

# República de Colombia

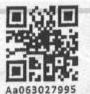

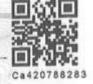

1847 /2023 - Pág. 5

Pág. 5

ESTA HOJA CORRESPONDE A LA ESCRITURA NÚMERO:

1847

DE FECHA:

MAY0-19-2023 - - -

OTORGADA EN LA NOTARIA VEINTE (20) DE BOGOTÁ D.C.

Make L

CARLOS FRANCISCO CARDENAS ANGEL

C.E. No. 80,505031

TEL 6 CEL. 3142105869

DIRECCIÓN: CATTERA 7 A No. 150-08 Ap. 502

CIUDAD: BOJOTA

E-MAIL: charli cardenas@gmail.com

PROFESIÓN U OFICIO: Emplezo a

ACTIVIDAD ECONÓMICA: EMPLEADO

ESTADO CIVIL: CASADO con sociedad conjugat vigente

PERSONA FXPUESTA POLÍTICAMENTE DECRETO 1674 DE 2016 SI \_ NO X

CARGO:

úhlica de Colon

FECHA VINCULACION:

FECHA DE DESVINCULACIÓN:

fr-

CLAUDIA LUCIÁ ROJAS BERNAL NOTARIA VEINTE (20) DE BOGOTÁ D.C. - ENGARGADA

notario@notaria20bogota.com

Notaría 20 de Bogotá

Calle 74 No. 11-37 - PBX: 7424900 Celular 3187080930. Escrituración: ext. 118 Elaboró: Angle P. 1902/2023

900 ext. 118

dendsa mapagaga 11-07-

Papel notarial para uso exclusivo en la escritura pública - No tiene costo para el usuario

# ESPACIO

BLANGO

ROJAS BERNA

Aepública de Colon

# RODOLFO GALVIS BLANCO WWW.NOTARIA20BOGOTA.COM

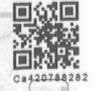

NOTARIA 29 DE BOGOTA D.C. WWW. NOTRESAMBEGOTA.CO

# **NOTARIA 20 - BOGOTA**

ES FIEL Y PRIMERA (01) COPIA DE ESCRITURA 1847 DE MAYO 19
DE 2023, TOMADA DE SU ORIGINAL, QUE SE EXPIDE EN
VEINTISIETE (27) HOJAS, - DEC. 960/70 ART. 80 - MODIFICADO ART. 42
DEC. 2163/70 – ART. 41 DEC. 2148/83 -, CON DESTINO A:

# **NUESTRO USUARIO**

**PROTOCOLO** 

17:55

Bogotá, D.C.

26/05/2023

CLAUDIA LUCIA-ROJAS BERNAL

NOTARIA VEINTE ENCARGADA - BOGOTA

Calle 74 No. 11-37 - PBX: 7424900 - Fax: 7467050 Escrituración: 7424900 Ext 116 - Conciliaciones: 7424900 Ext 115

Correo Notaría: notario@notaria20bogota.com Su escritura por Internet e información legal y de interés

ciudadano: WWW.NOTARIA20BOGOTA.COM

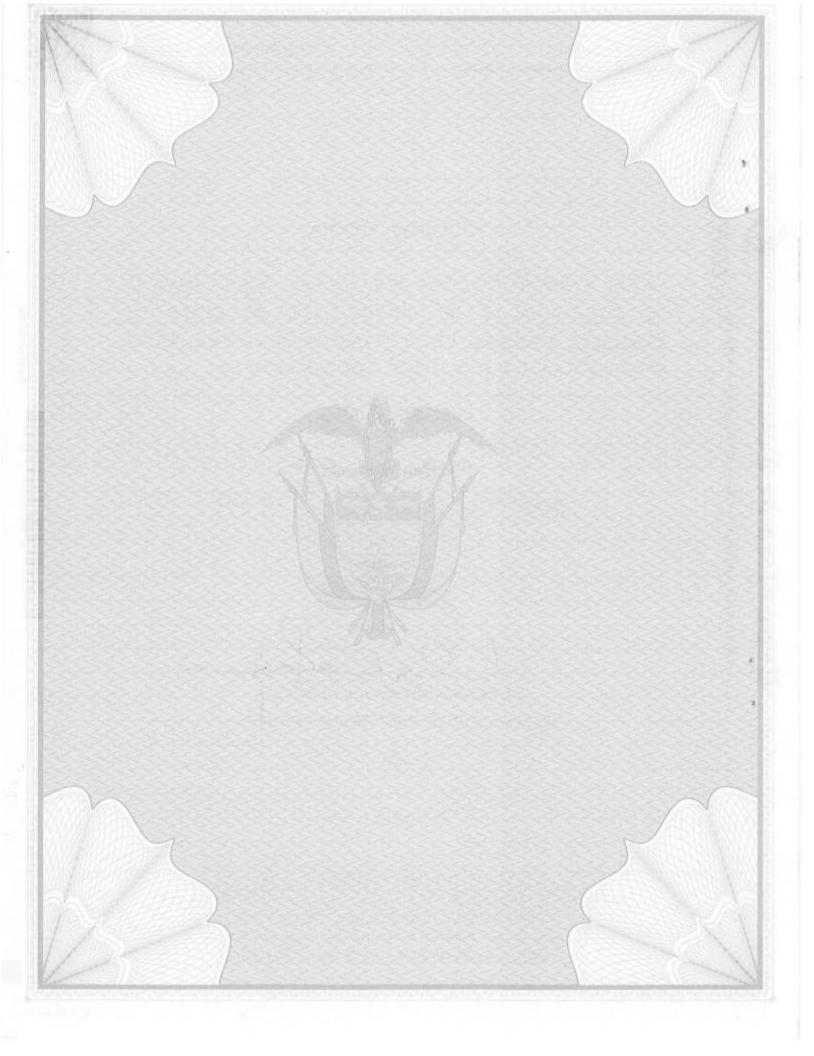